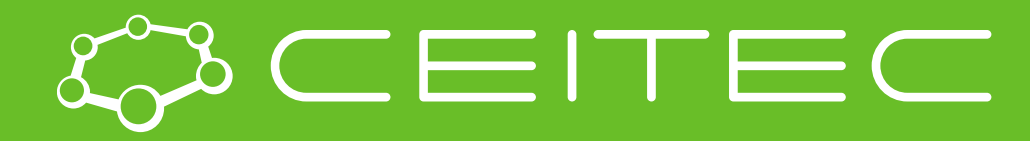

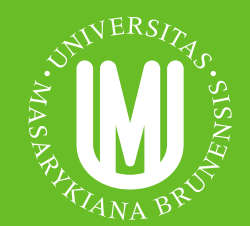

**Central European Institute of Technology BRNO | CZECH REPUBLIC** 

# Vizualizace proteinů a ligandů

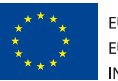

**EUROPEAN UNION** EUROPEAN REGIONAL DEVELOPMENT FUND **INVESTING IN YOUR FUTURE** 

OP Research and **Development for Innovation** 

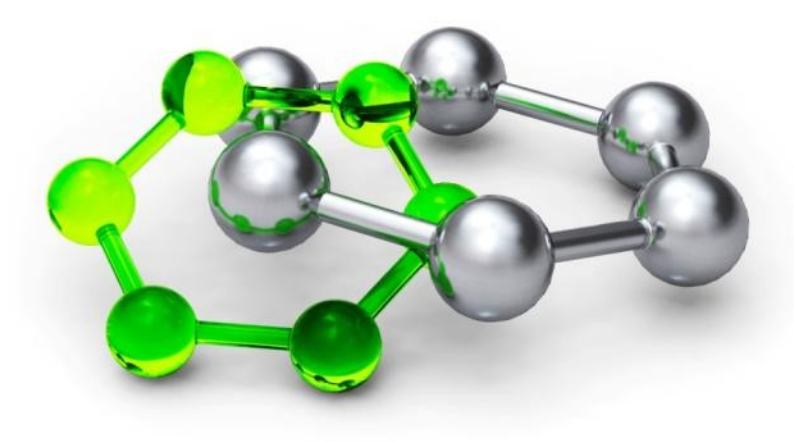

## **MolStar**

- Webová aplikace pro vizualizaci proteinů a ligandů
- Zvládá i extrémně velké systémy
- **EXTE:** Integrovaný v Protein Data Bank
- Vyvíjený u nás v Národním centru pro výzkum biomolekul, ve spolupráci s EMBL EBI a RCSB PDB
- **<https://molstar.org/>**

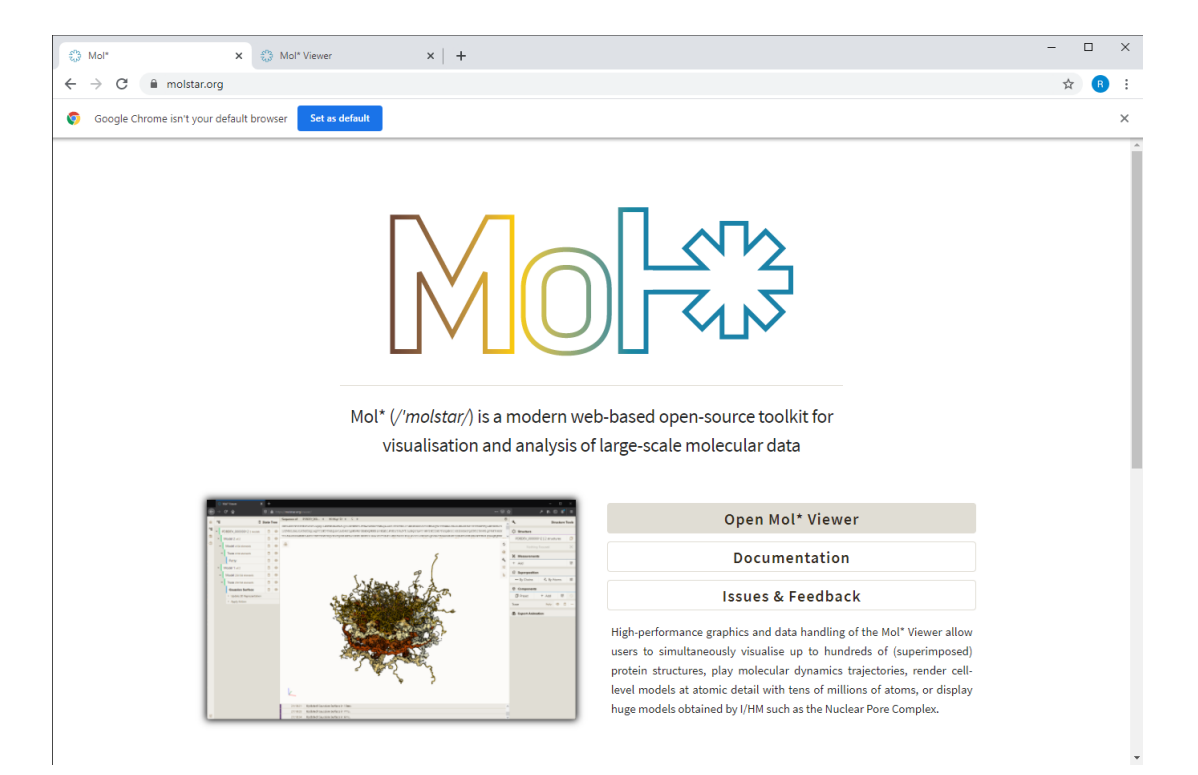

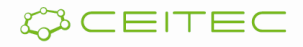

## **MolStar**

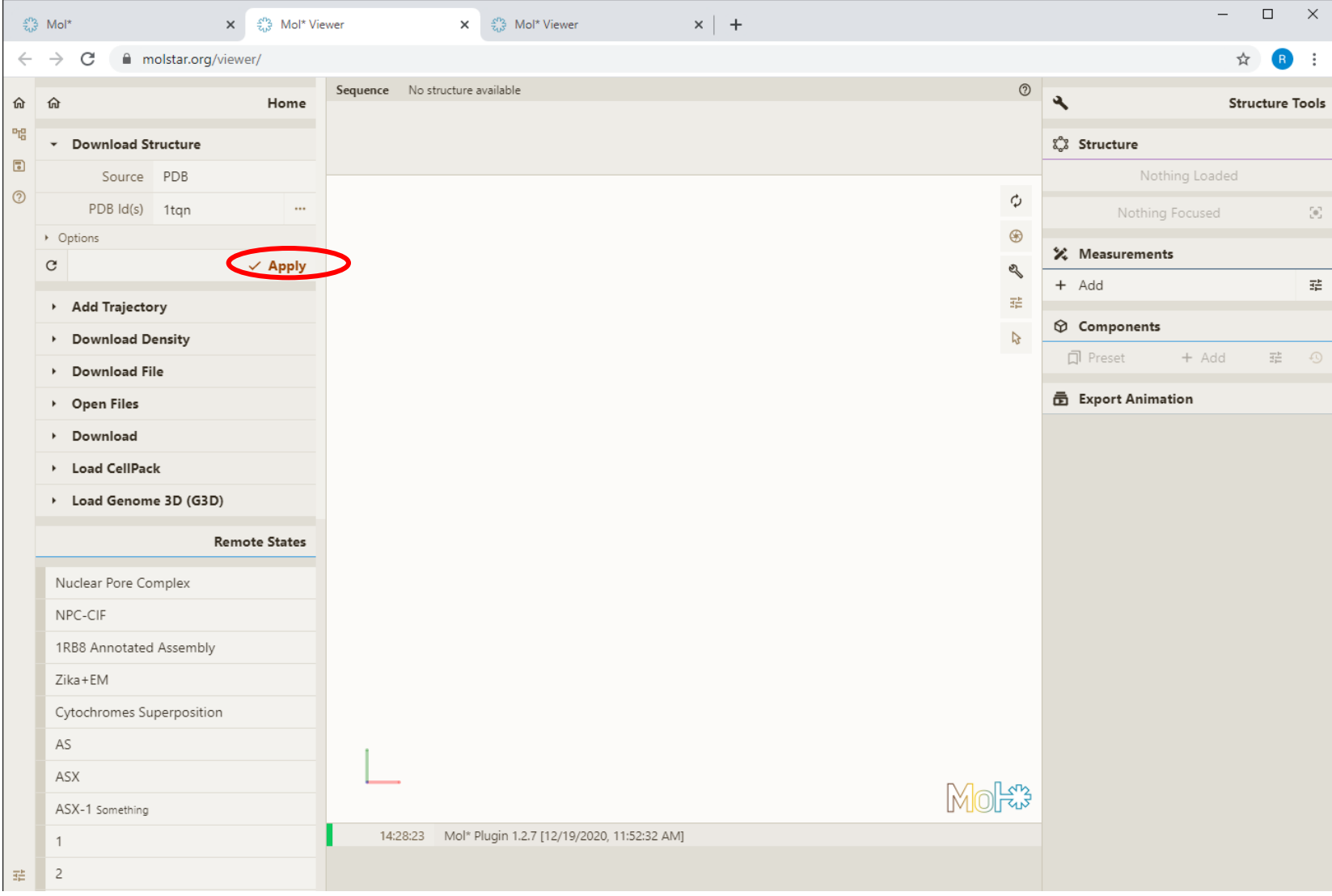

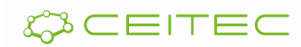

## Vizualizace 3D souřadic molekuly Vizualizační model cartoon

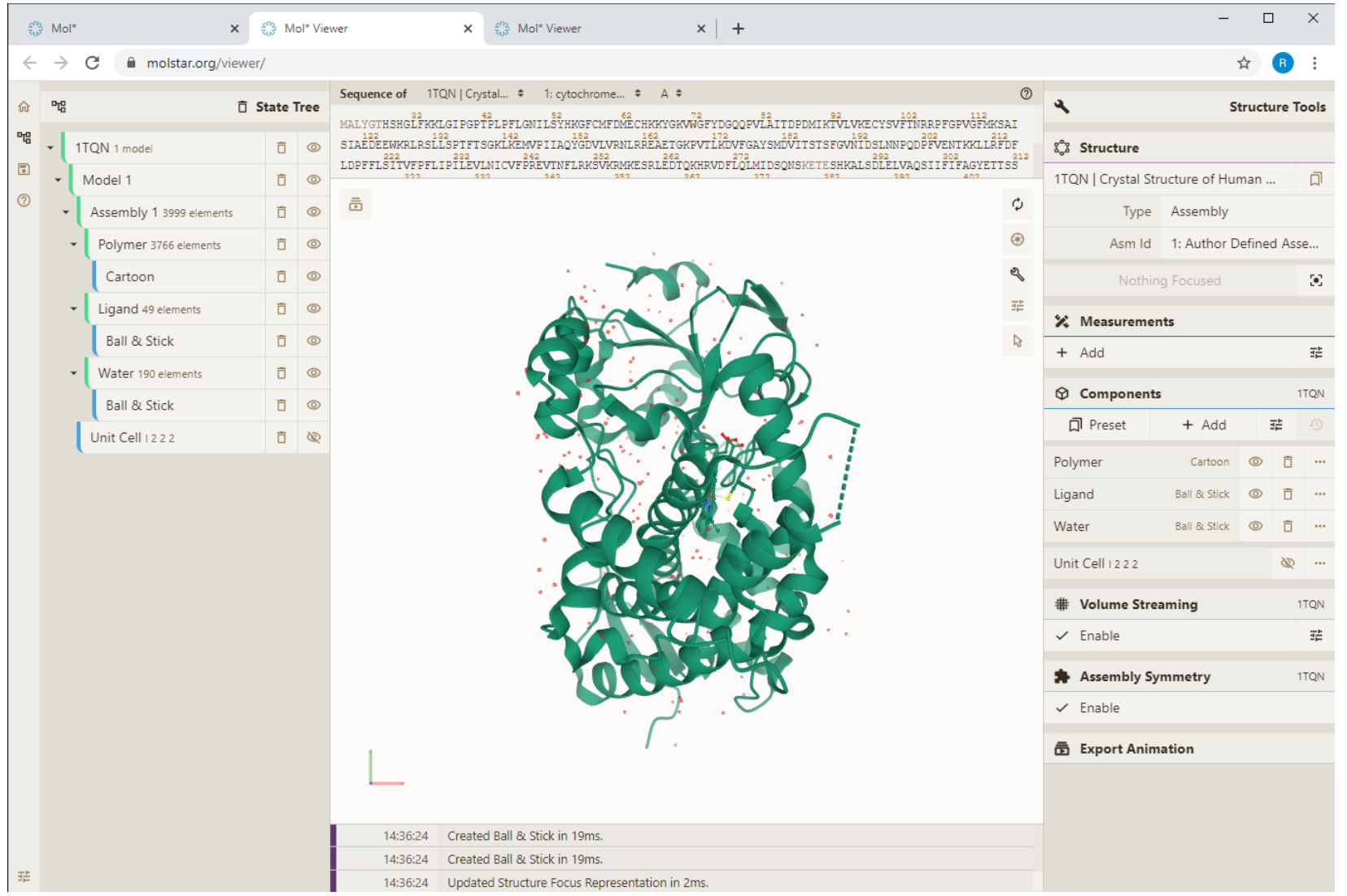

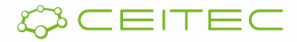

## Vizualizace 3D souřadic molekuly Volba vizualizačních modelů

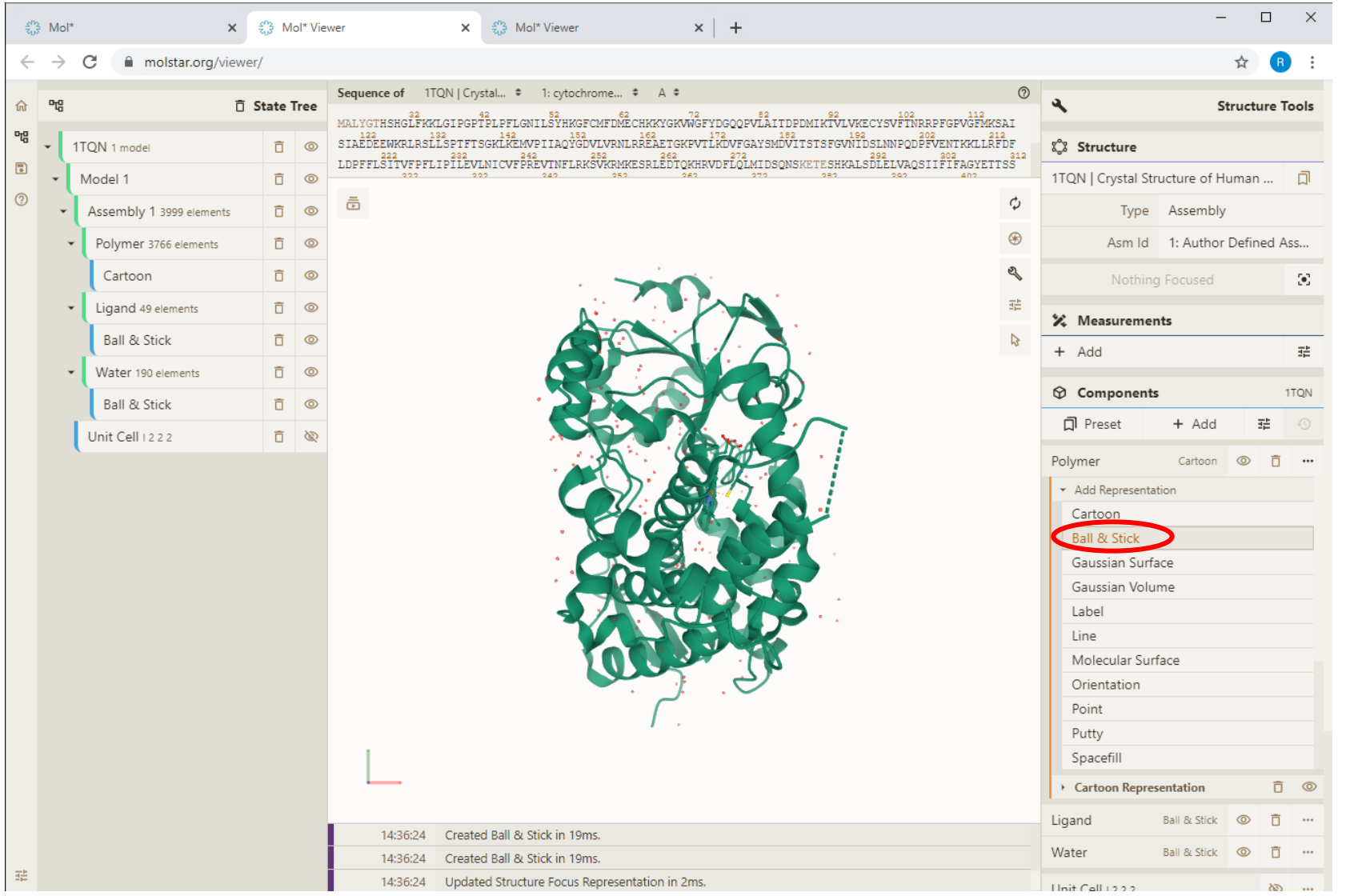

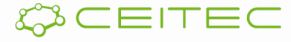

## Vizualizace 3D souřadic molekuly Vizualizační model Ball & Stick

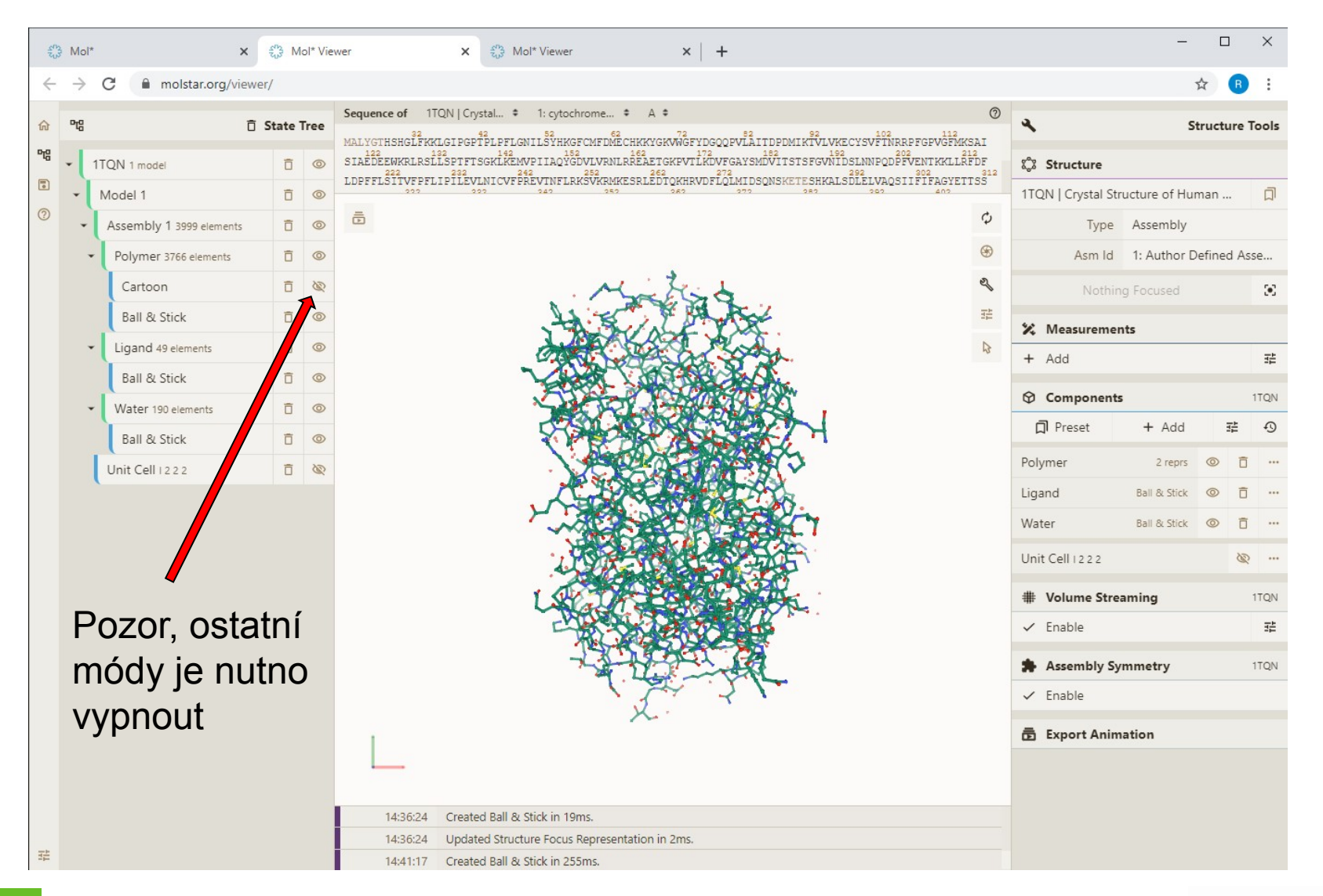

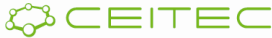

## Vizualizace 3D souřadic molekuly Vizualizační model Line

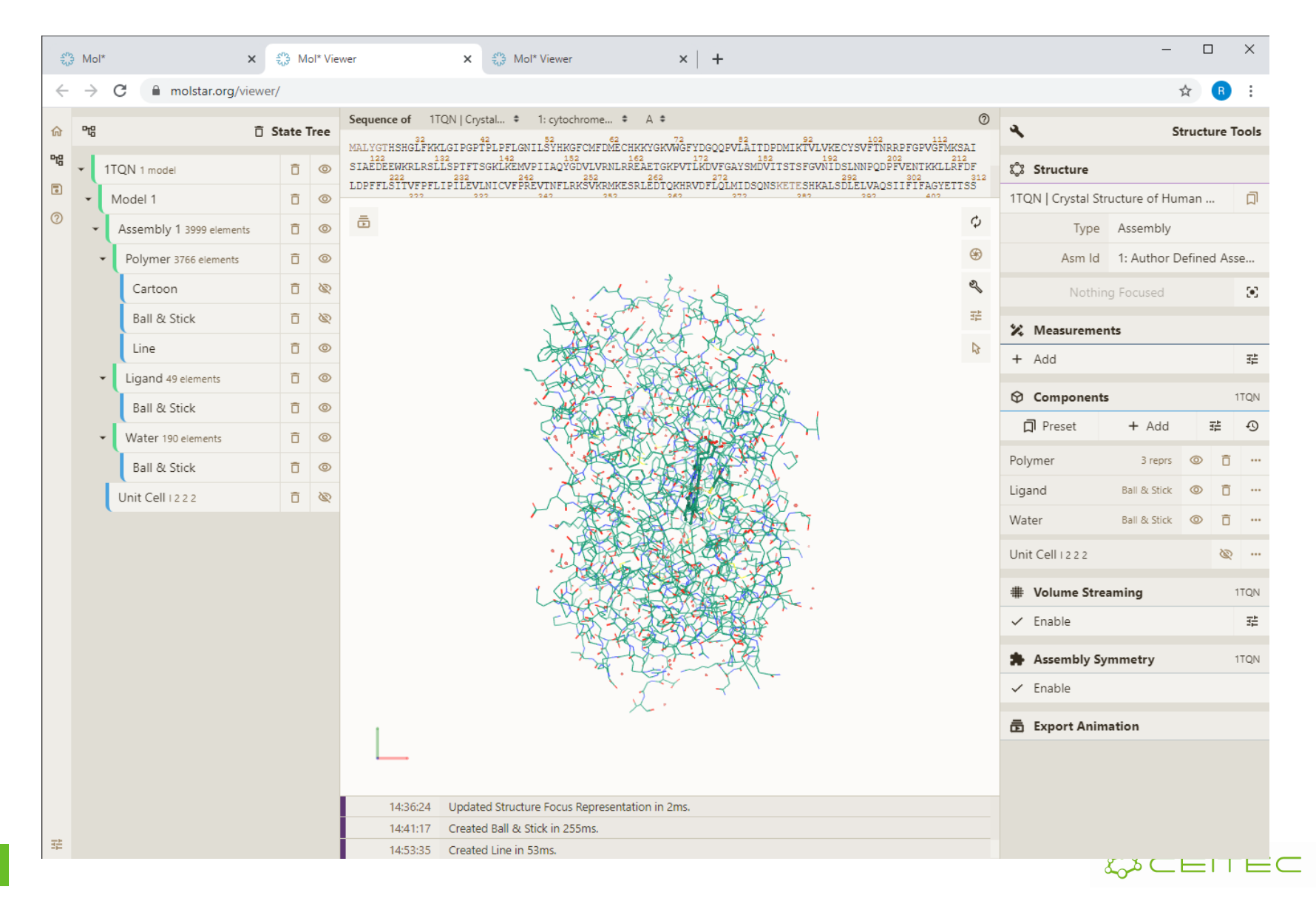

## Vizualizace 3D souřadic molekuly Vizualizační model Putty

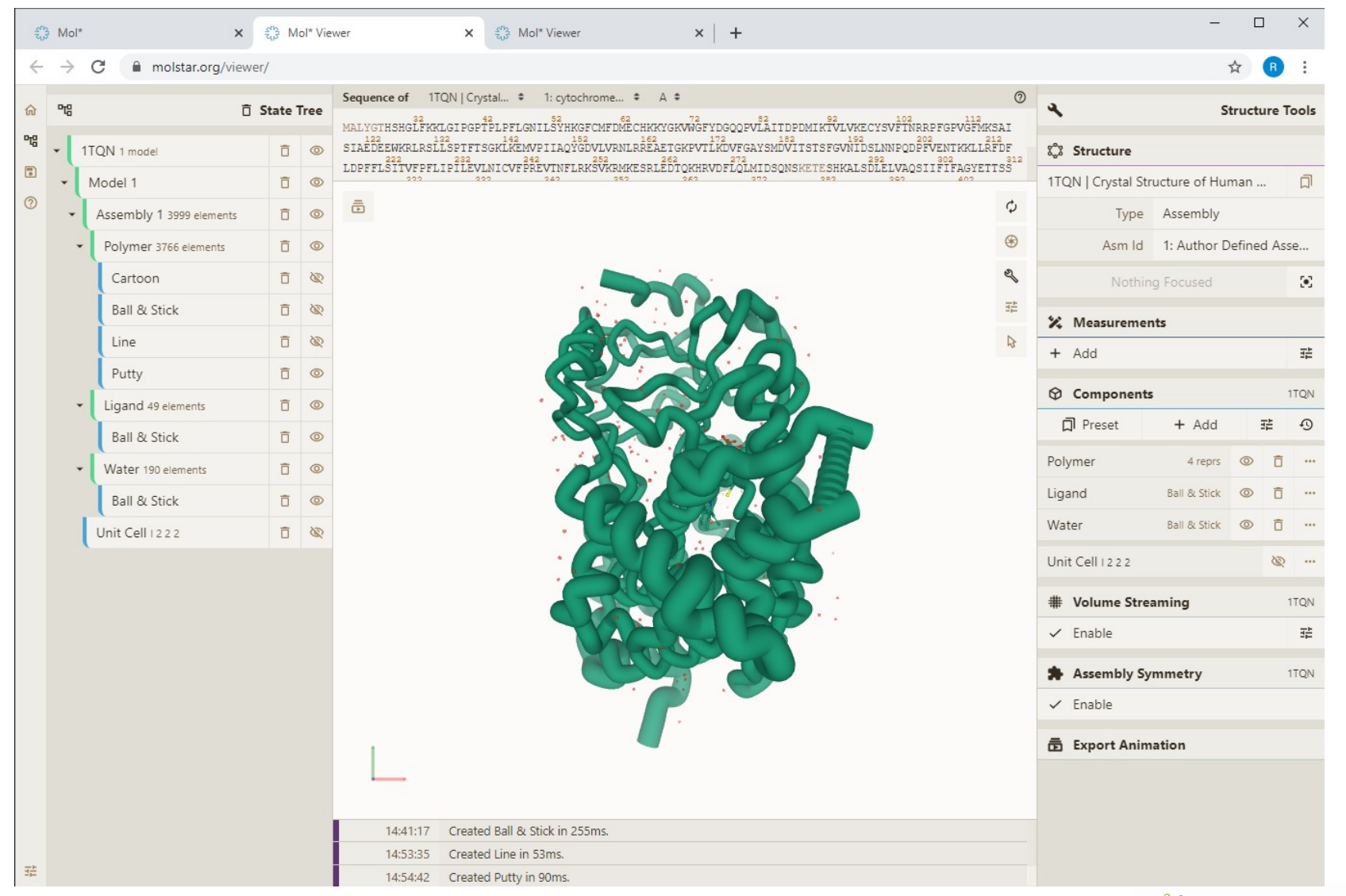

## Vizualizace 3D souřadic molekuly Vizualizační model Spacefil

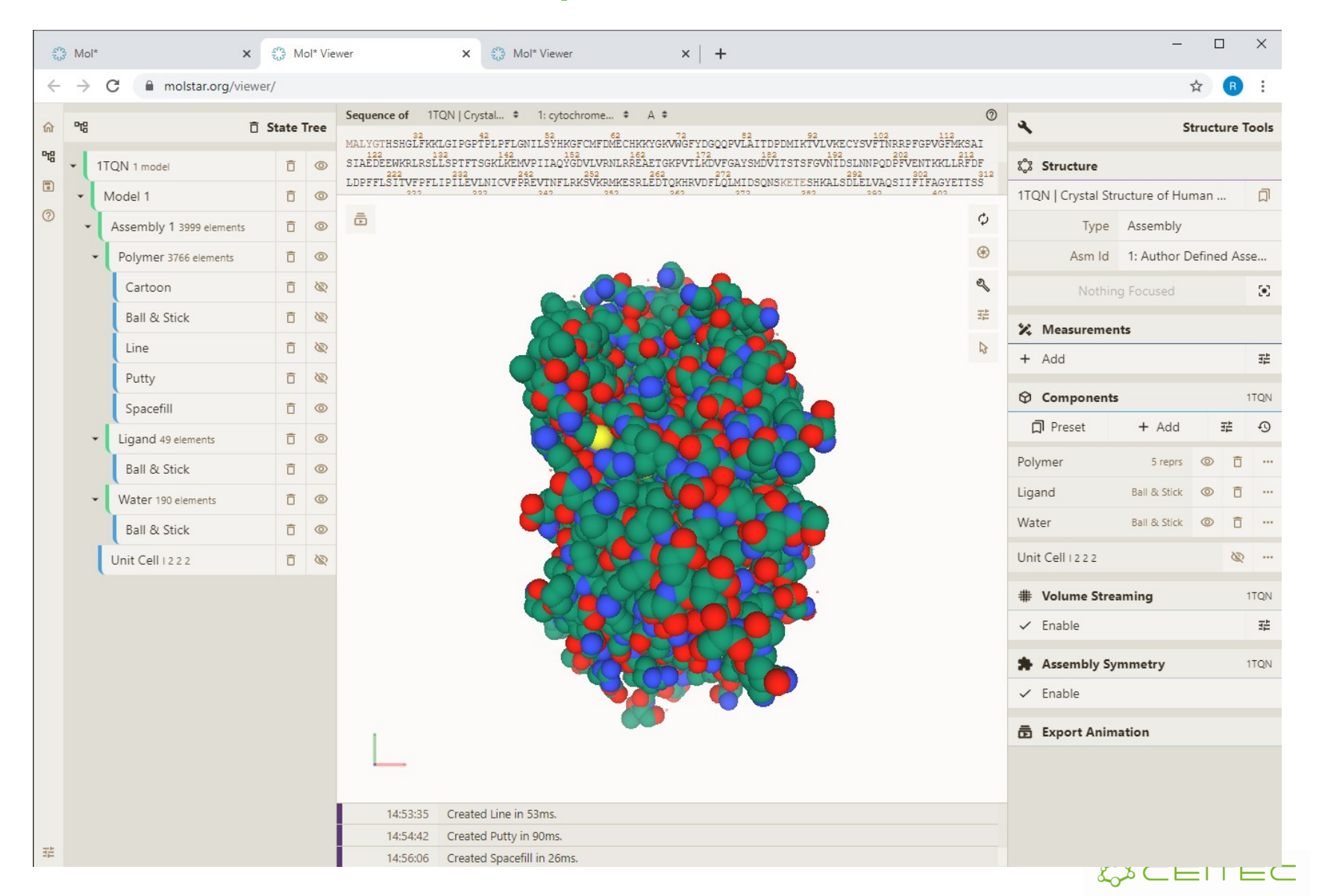

## Vizualizace povrchu molekuly Vizualizační model Molecular Surface

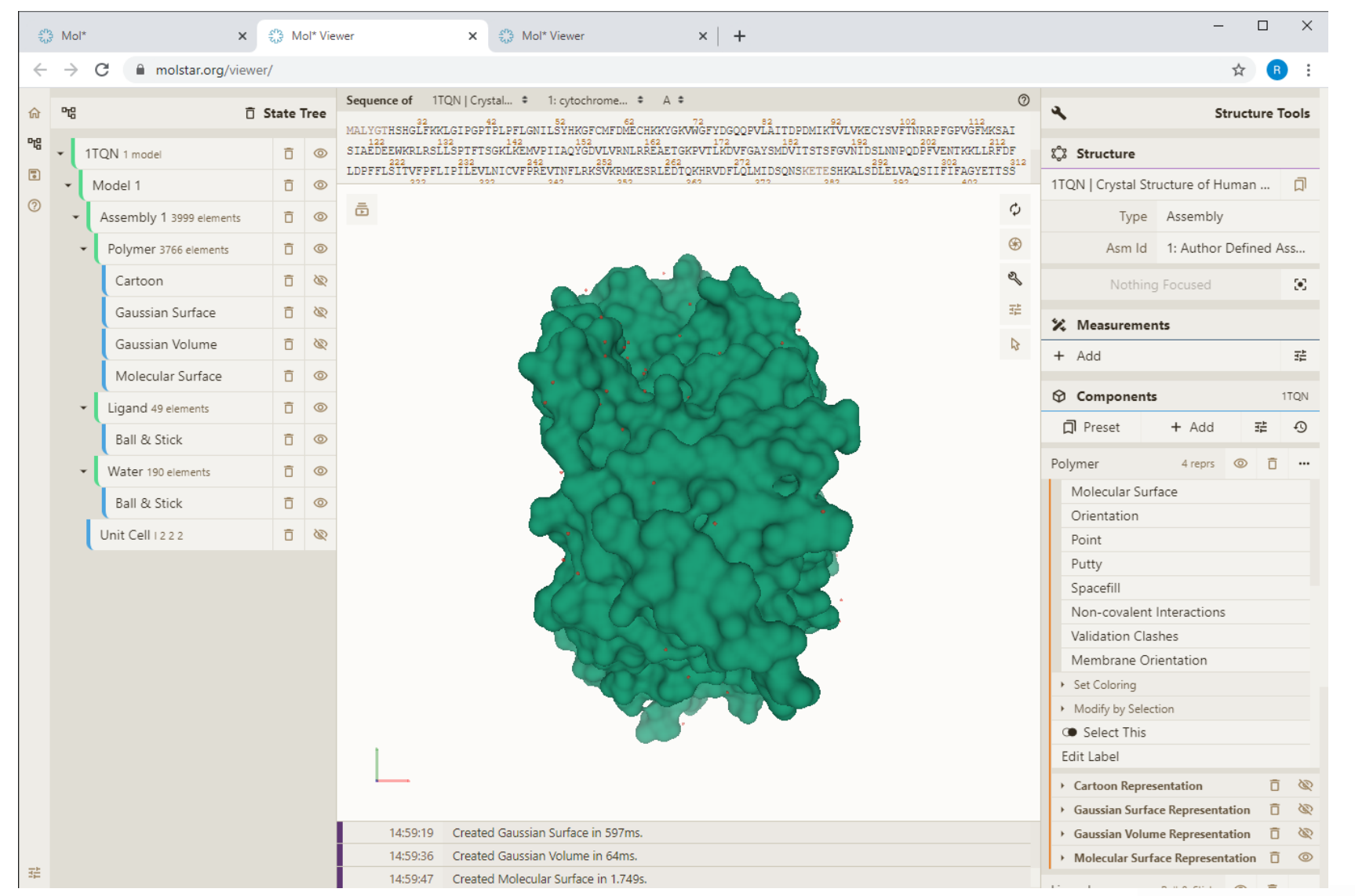

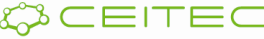

## Vizualizace povrchu molekuly Vizualizační model Gaussian Surface

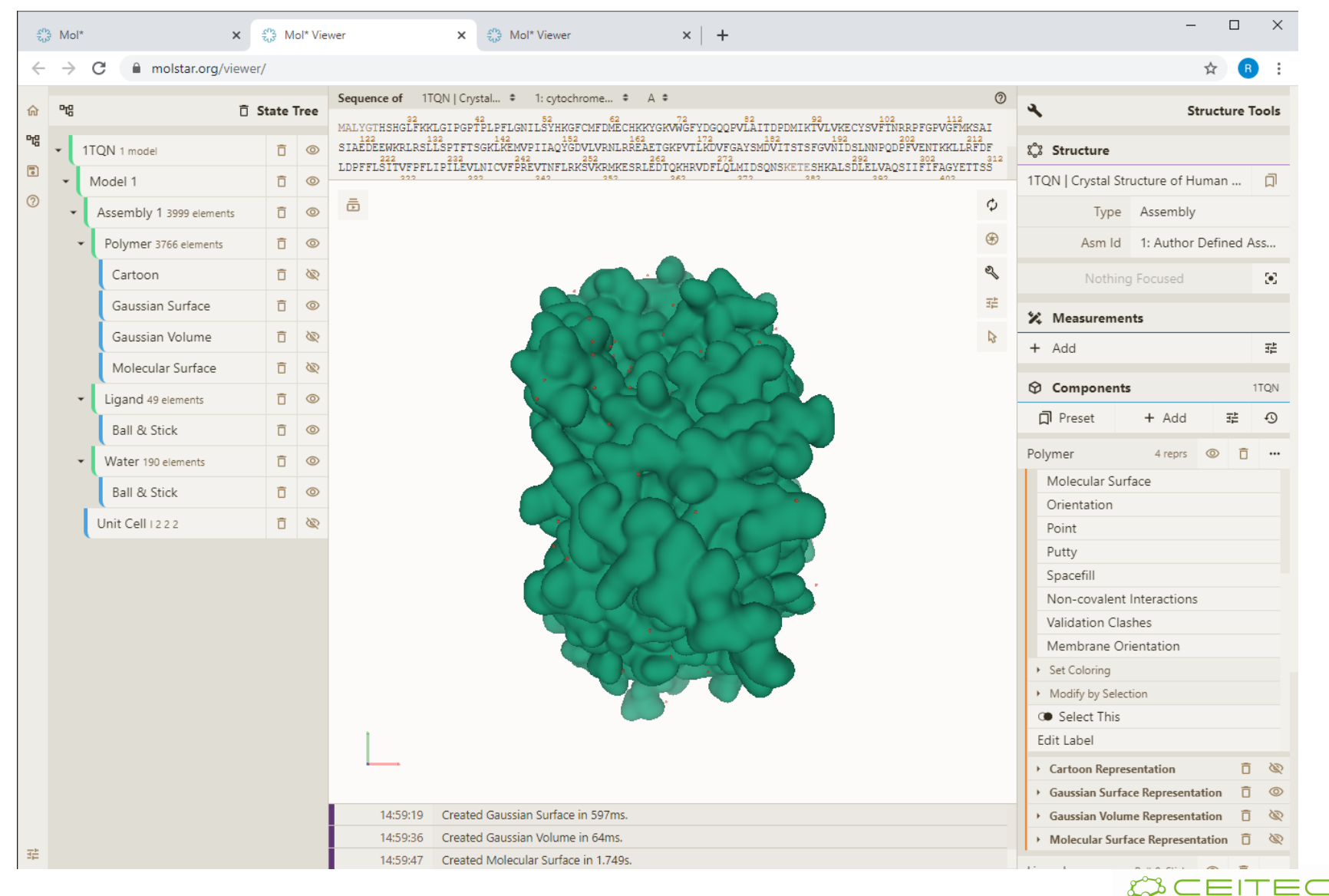

## Vizualizace povrchu molekuly Vizualizační model Gaussian Volume

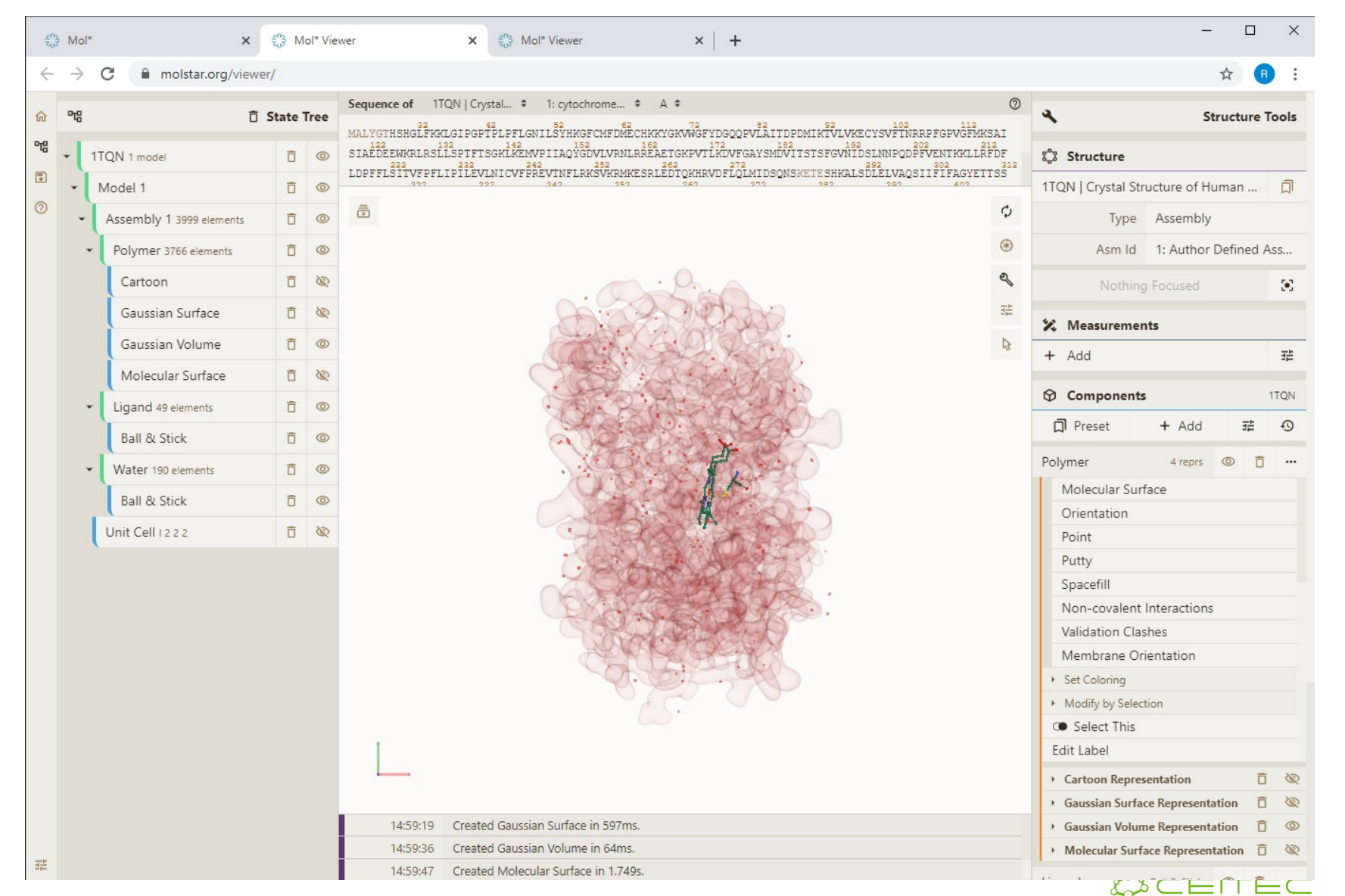

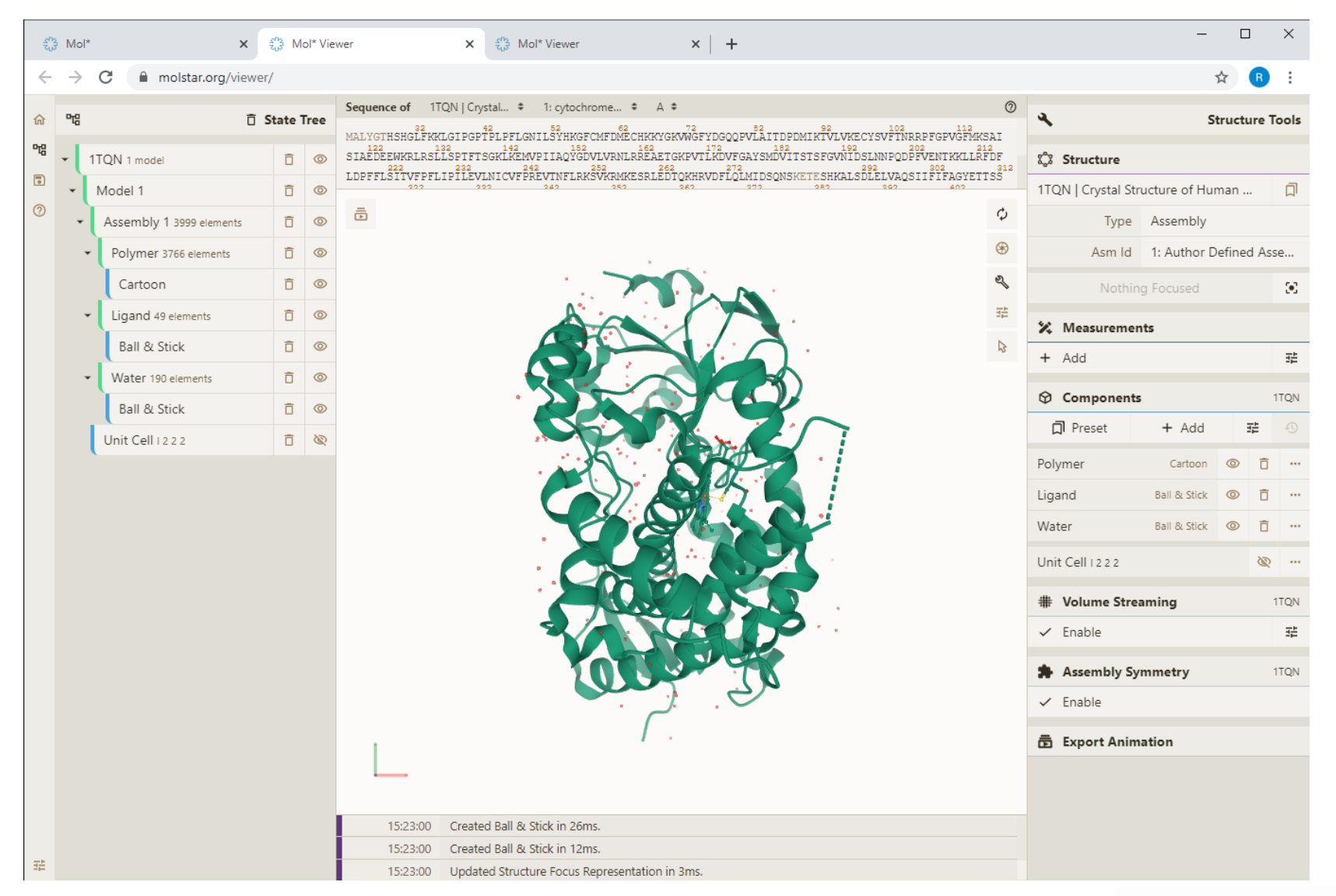

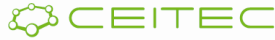

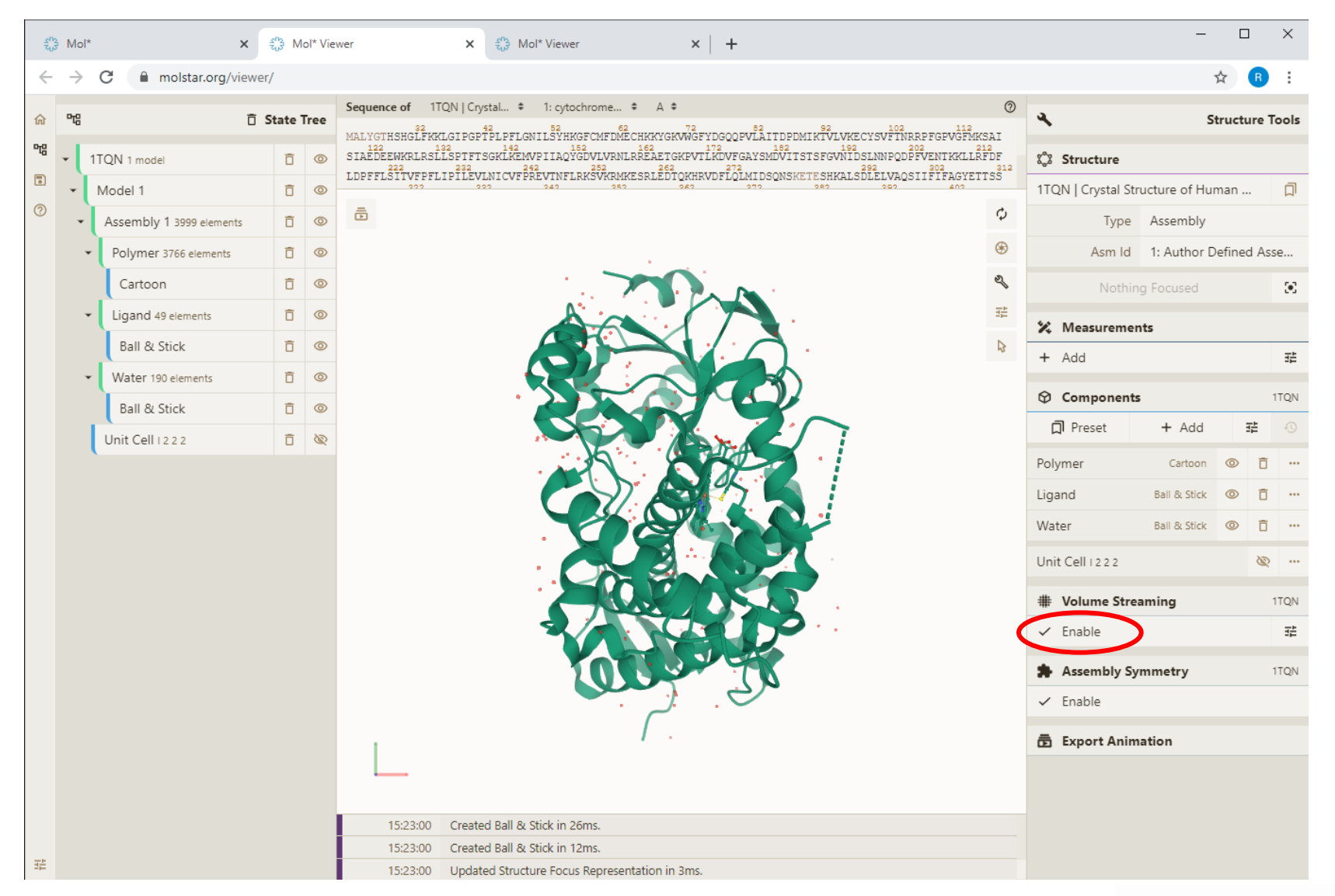

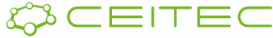

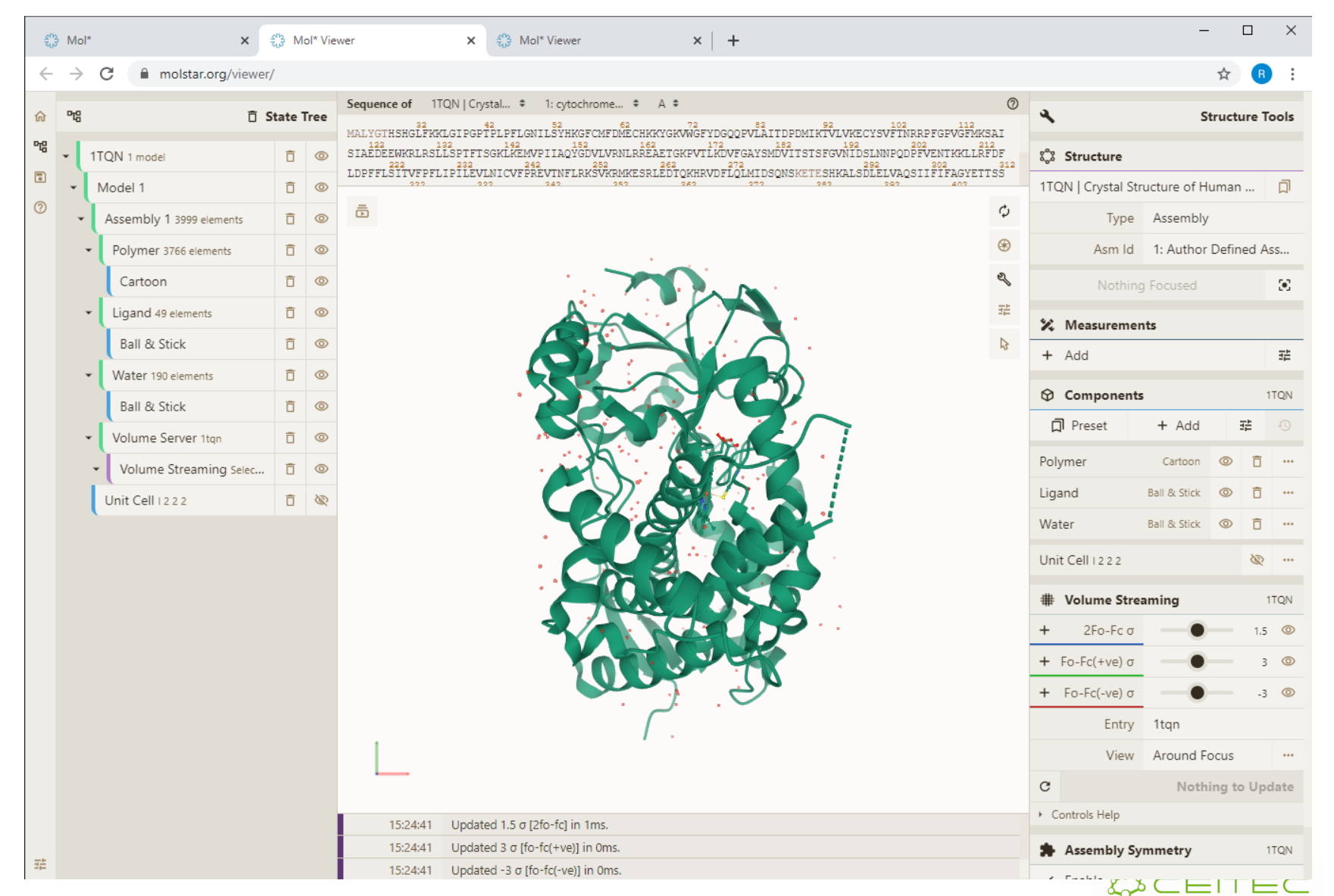

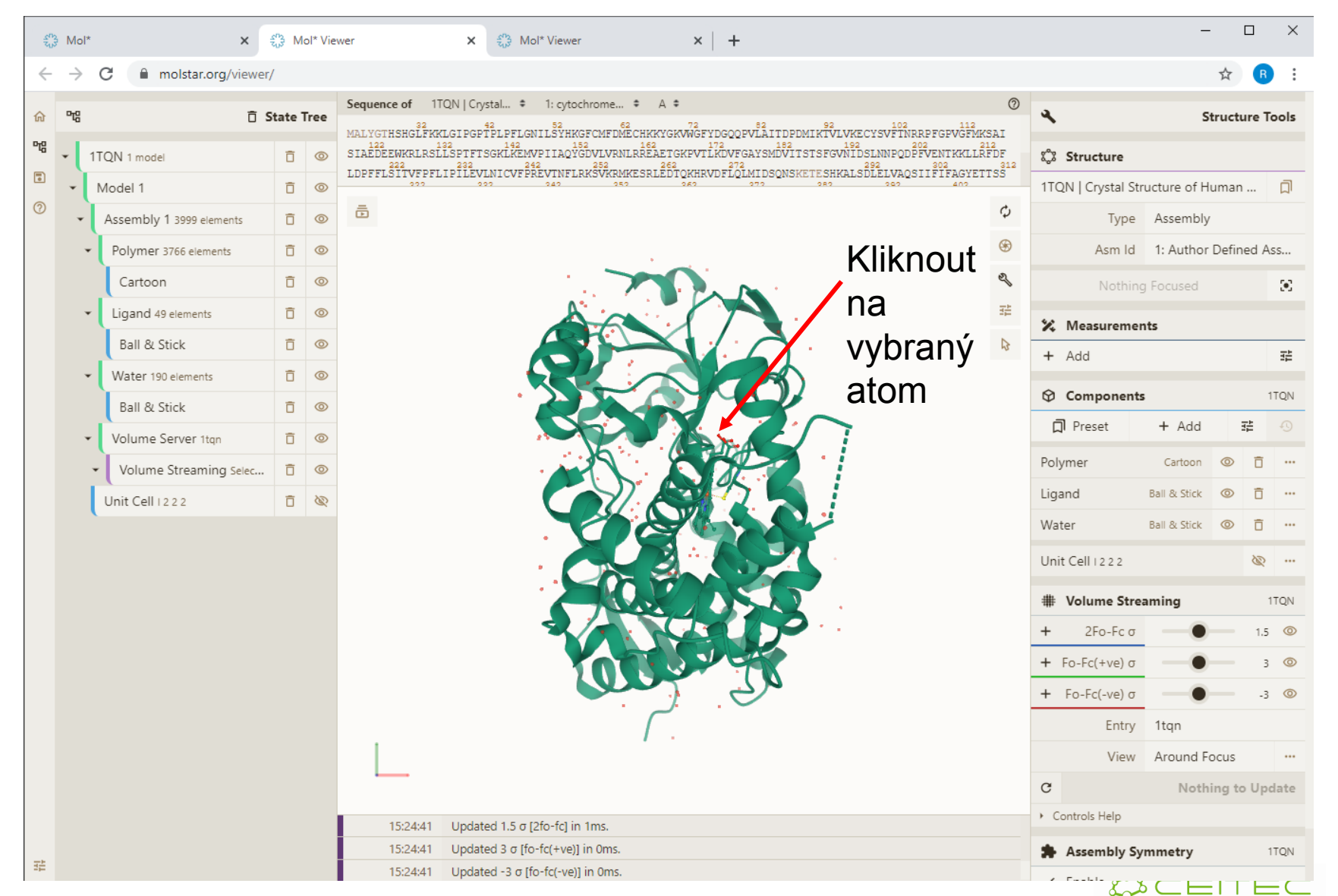

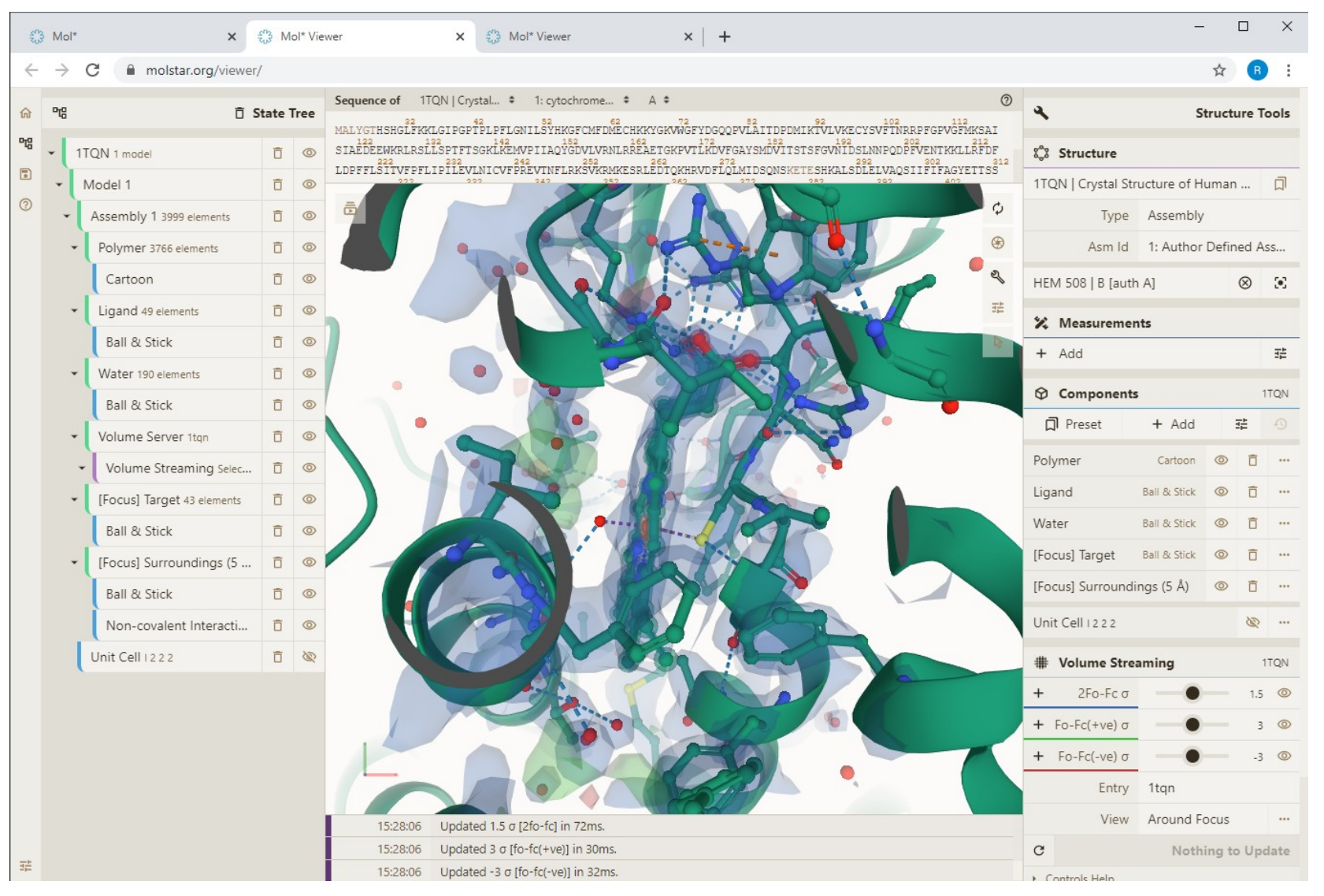

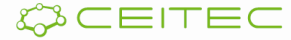

## Vizualizace anotací Obarvení podle vlastností

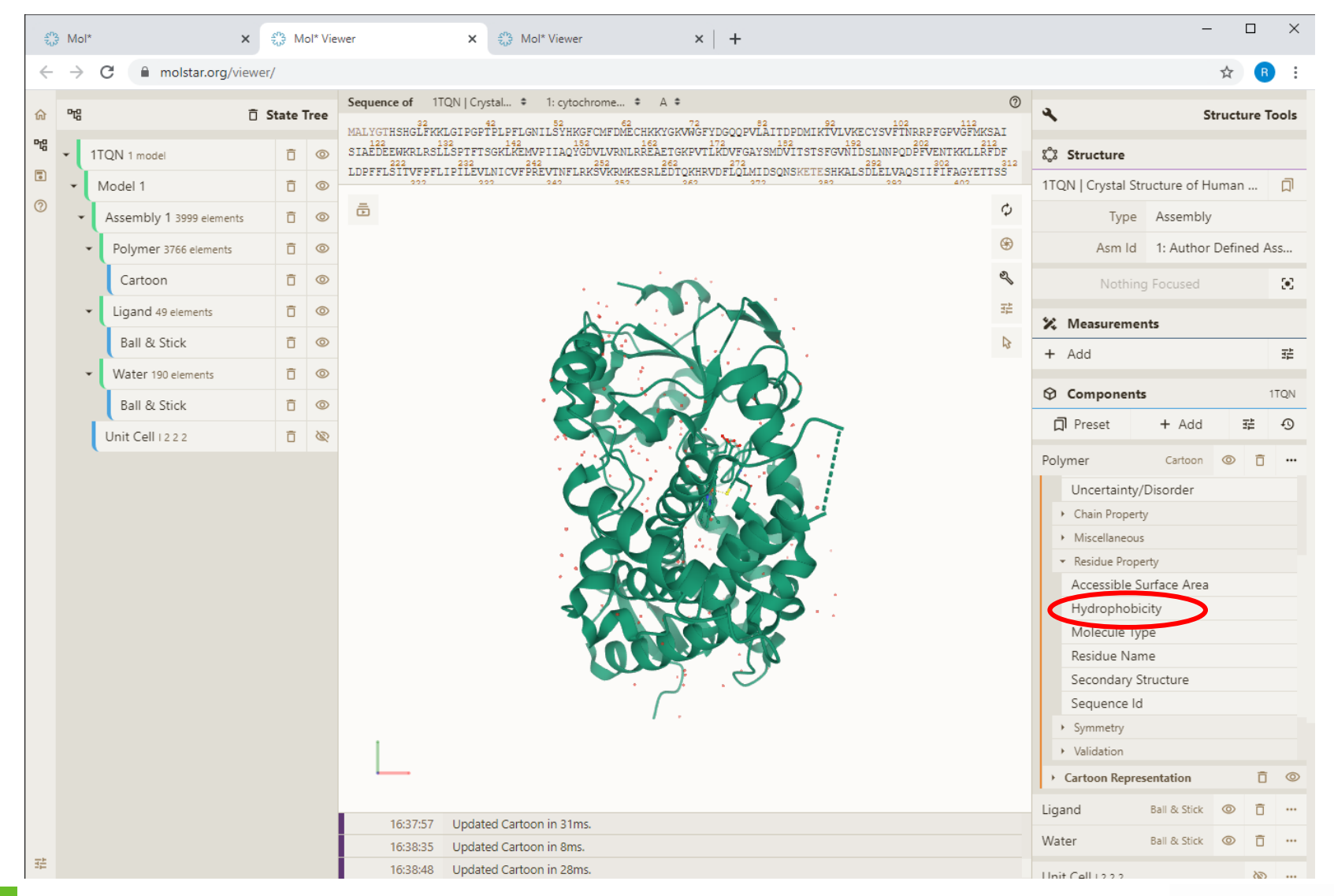

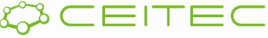

### Vizualizace anotací Obarvení podle vlastností - hydrofobicita

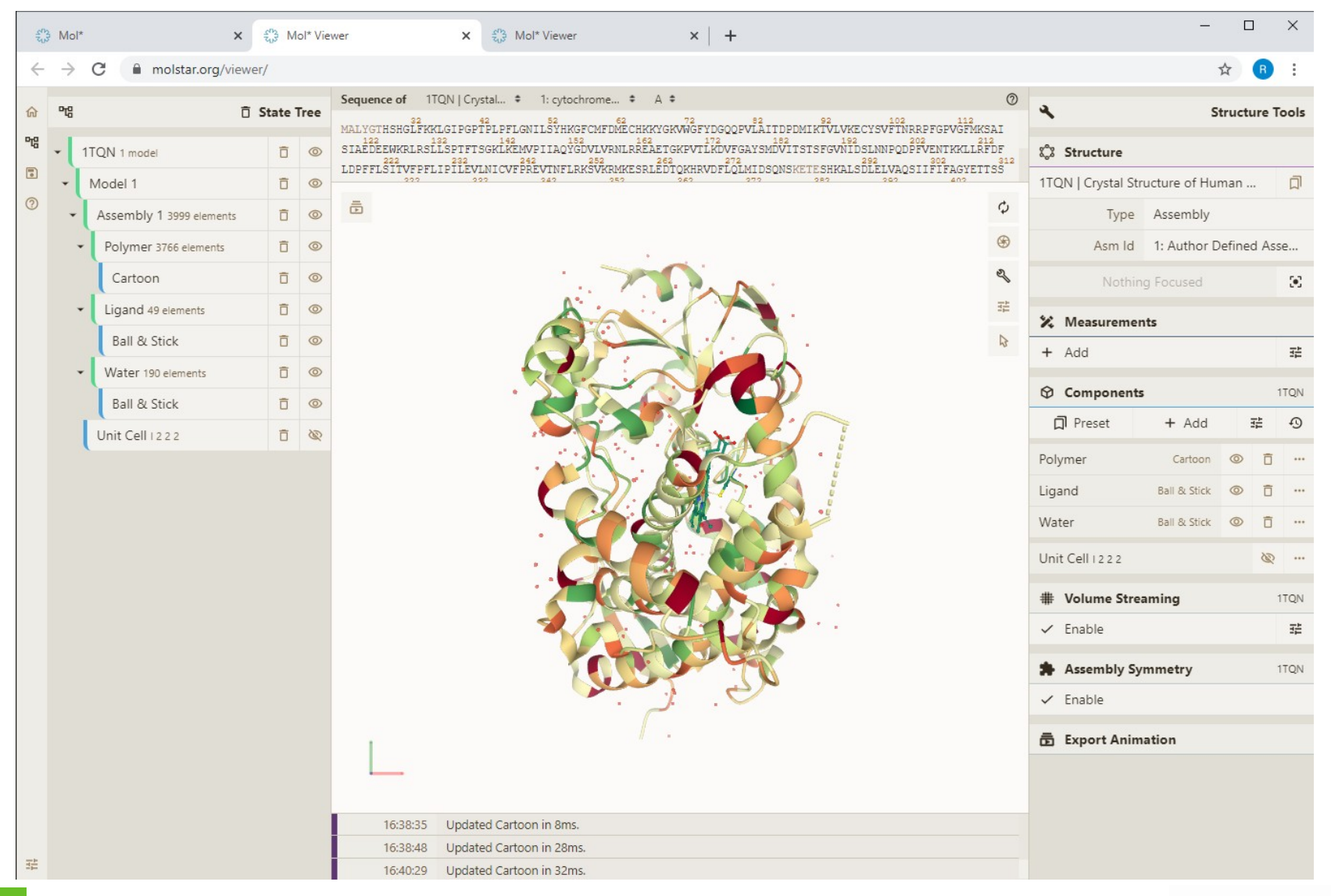

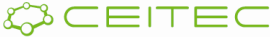

#### Vizualizace anotací Obarvení podle vlastností – kvalita

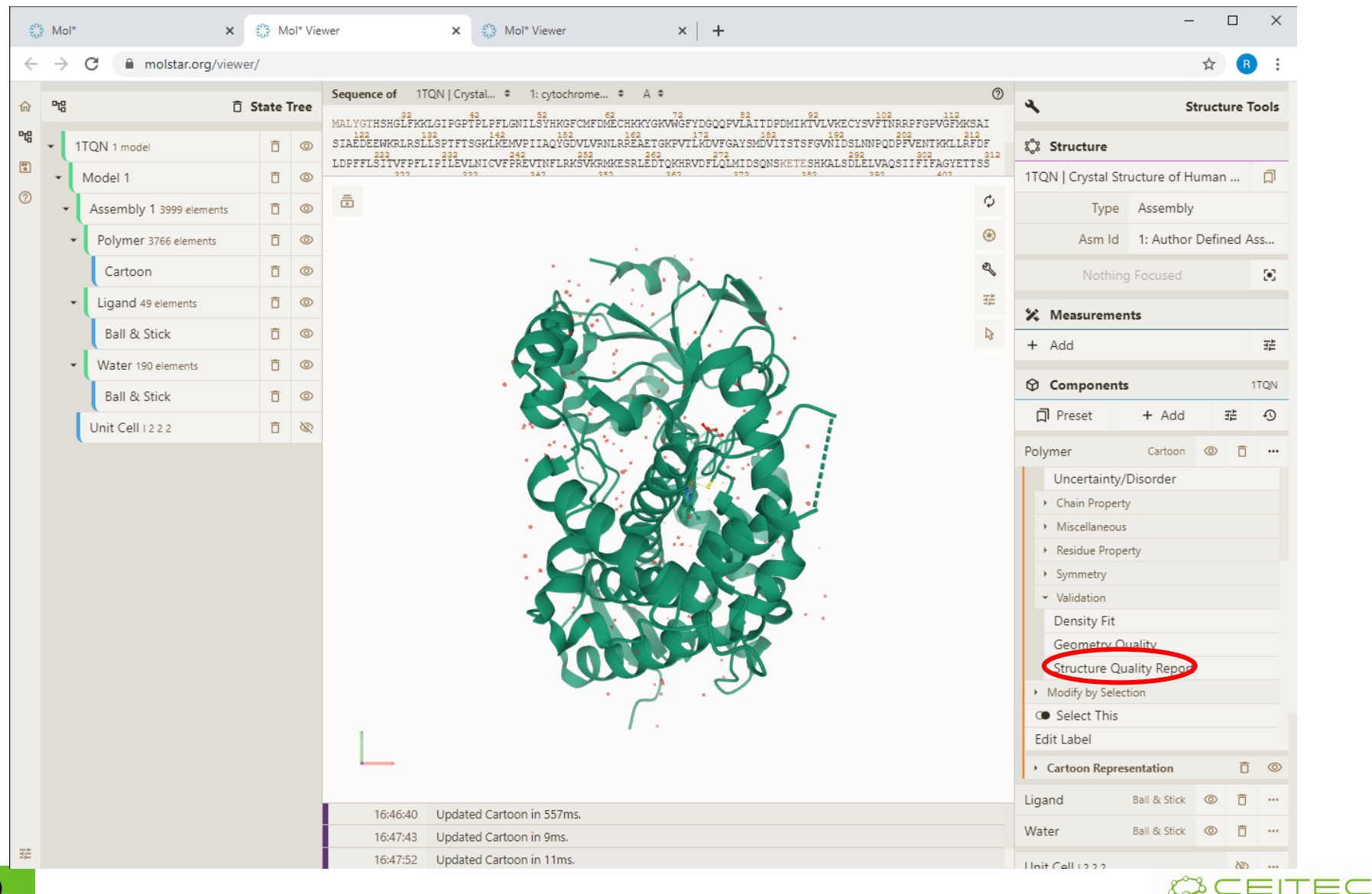

### Vizualizace anotací Obarvení podle vlastností - kvalita

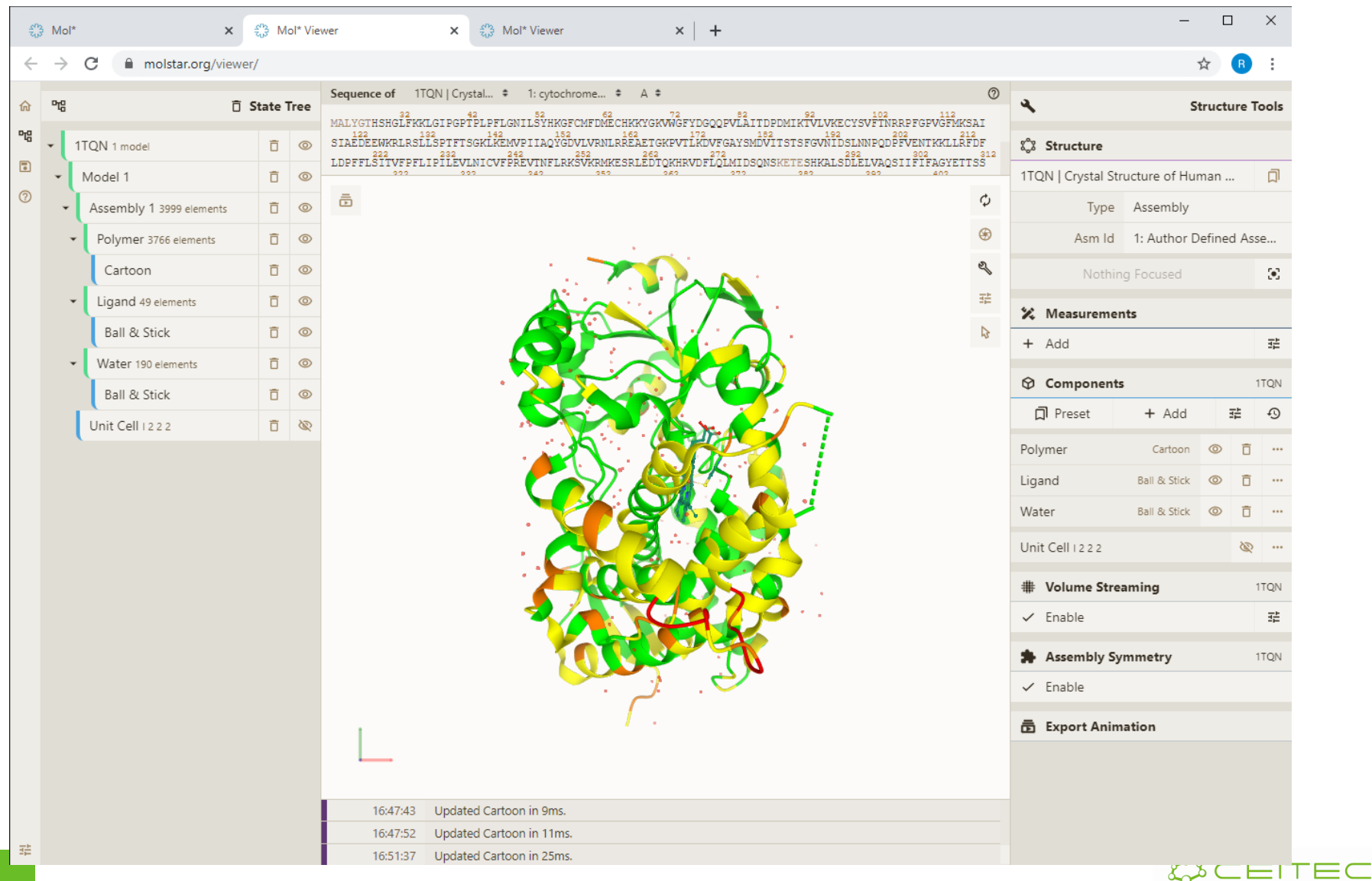

## Vizualizace proteinových assemblies

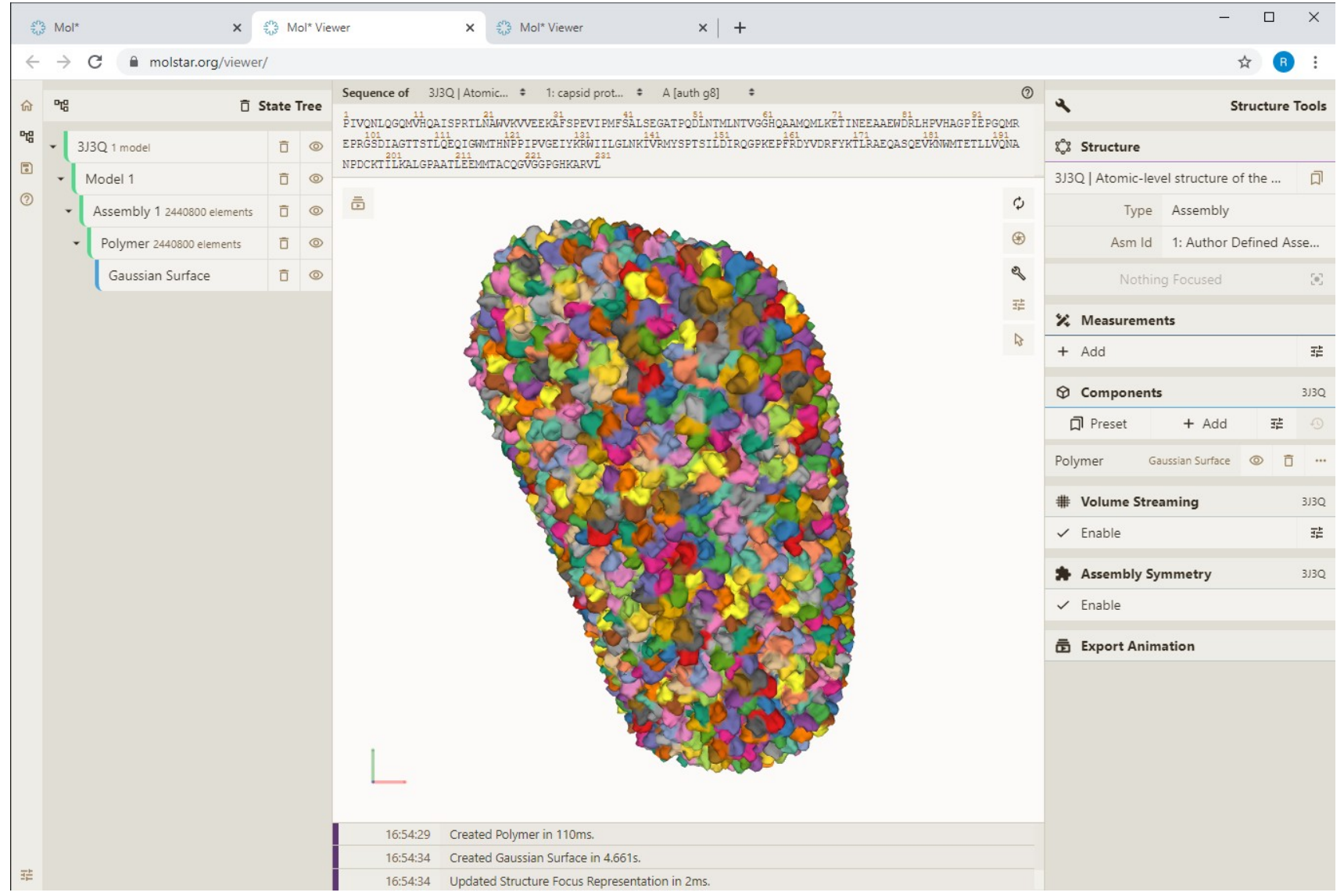

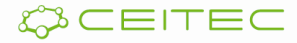

## Měření

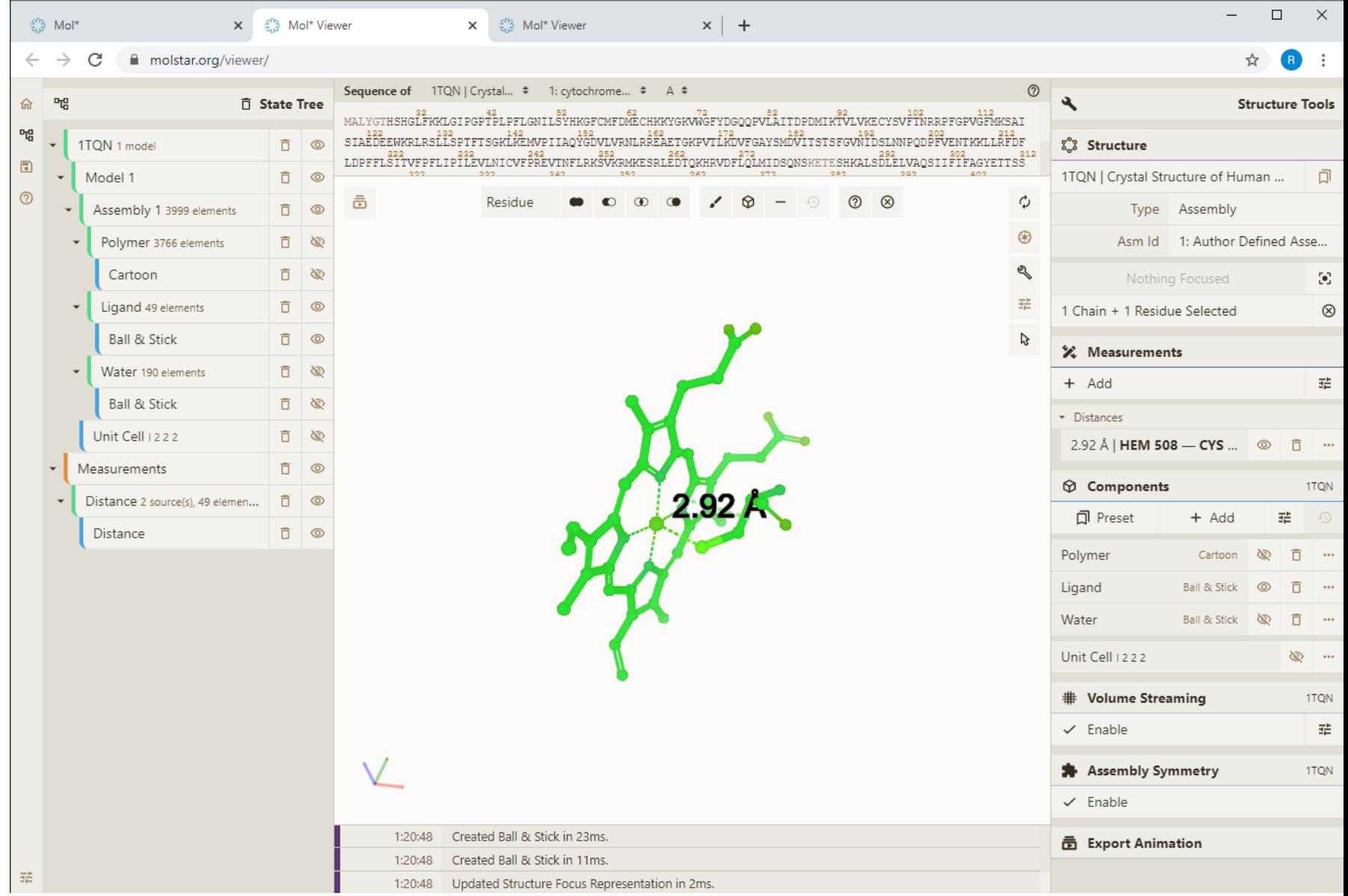

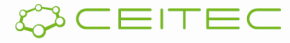

## Vizualizace anotací Obarvení podle vlastností - hydrofobicita

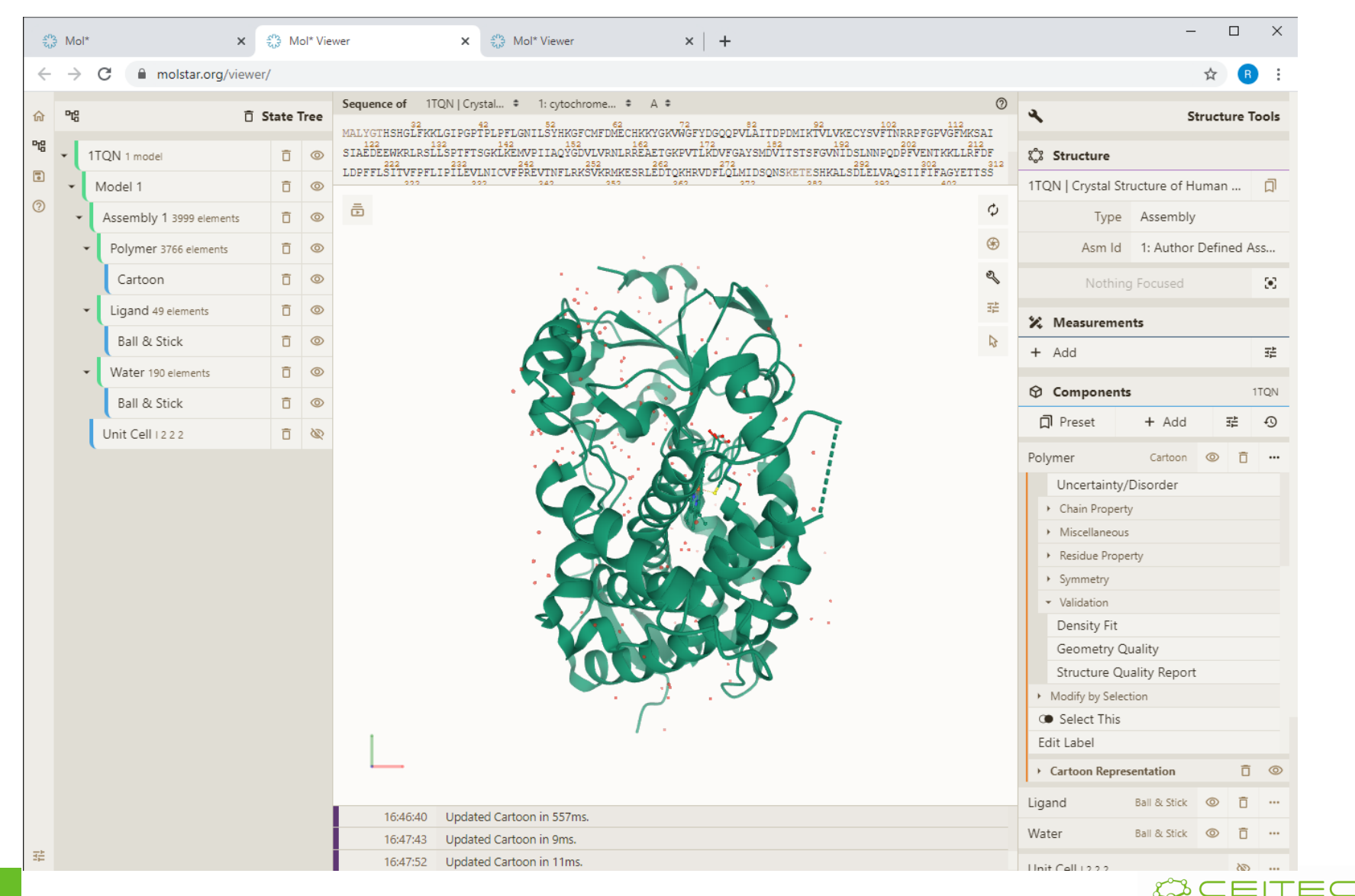

**24**

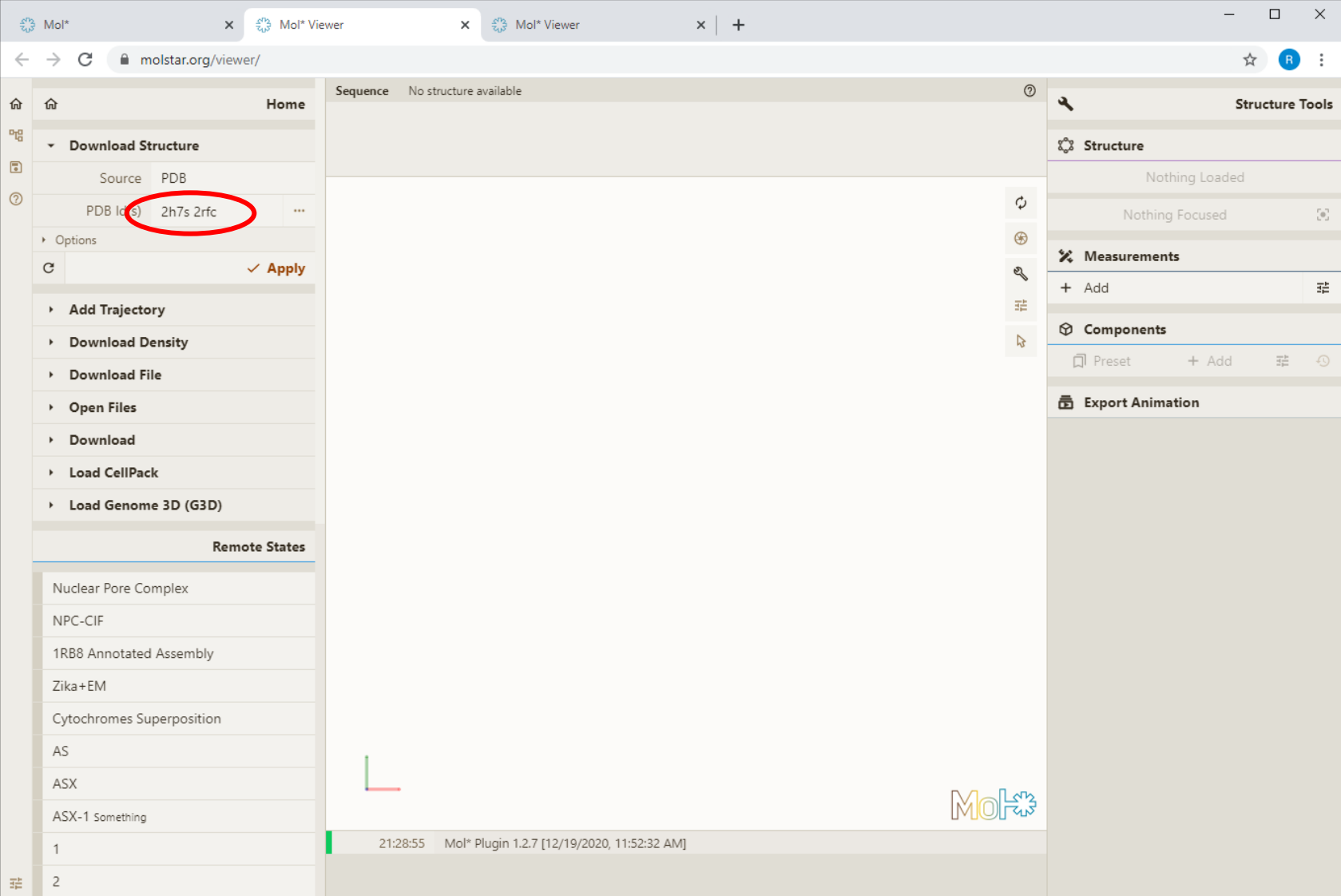

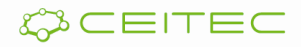

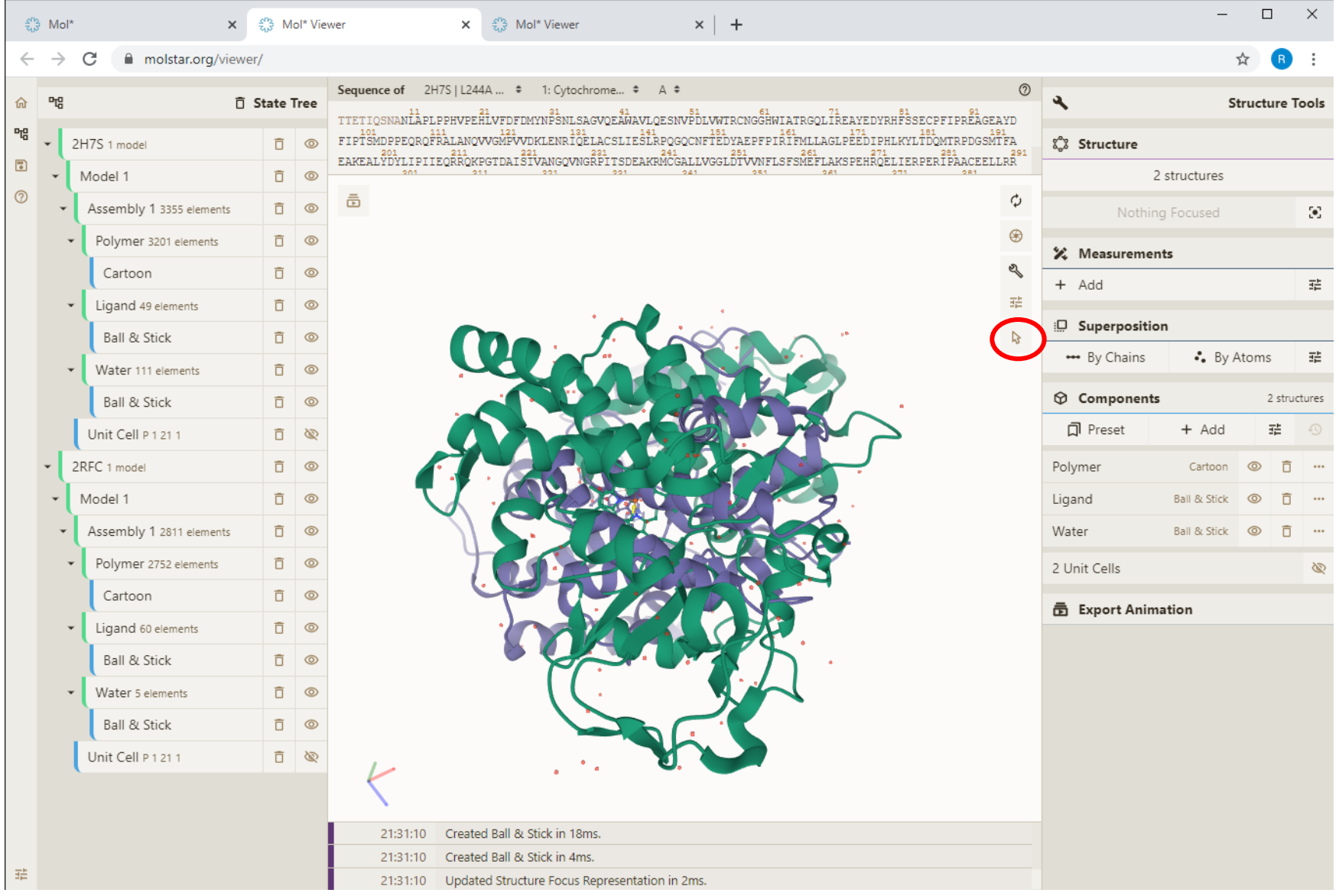

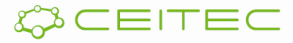

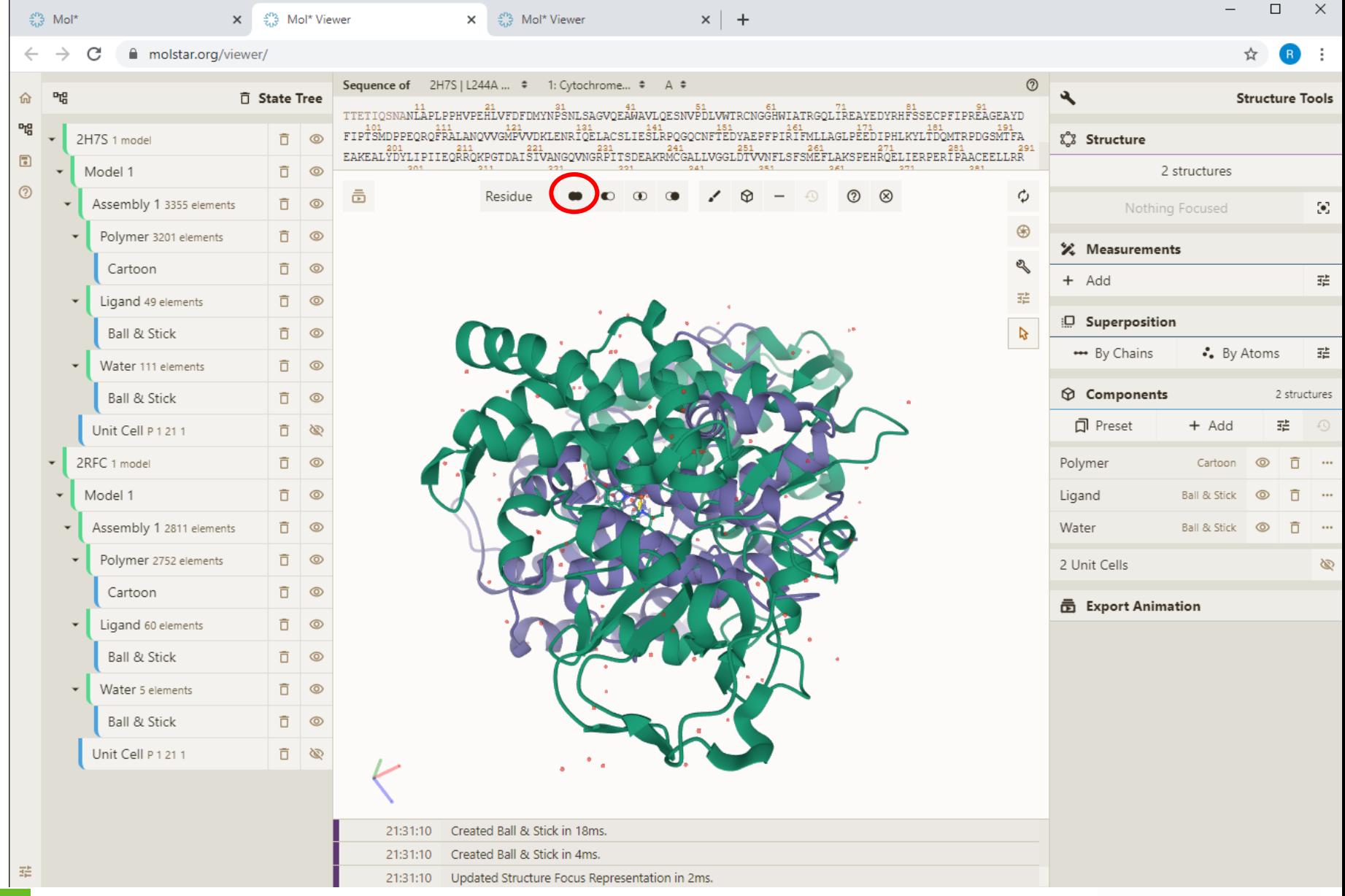

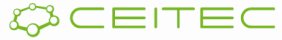

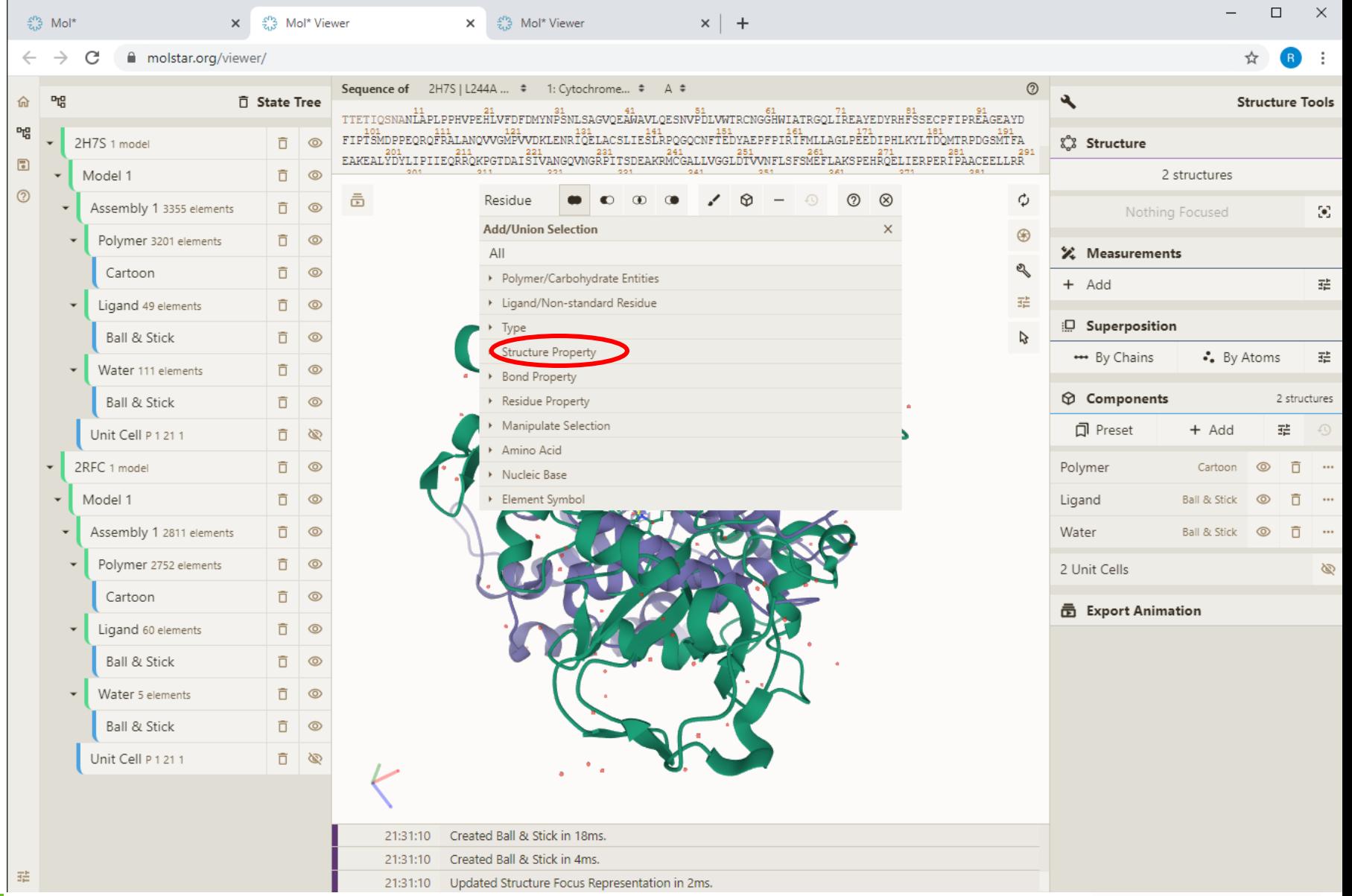

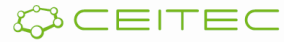

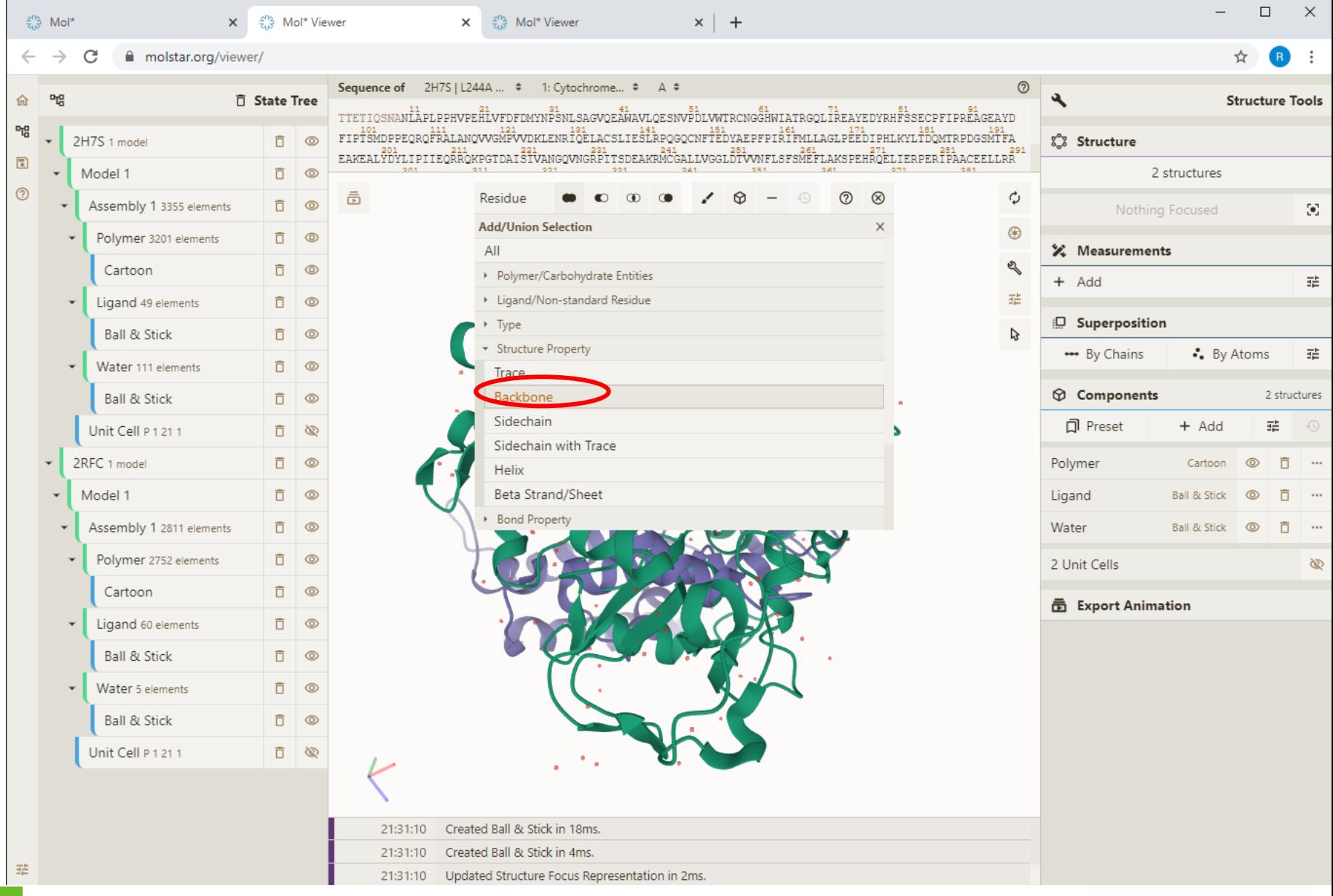

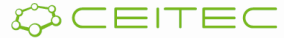

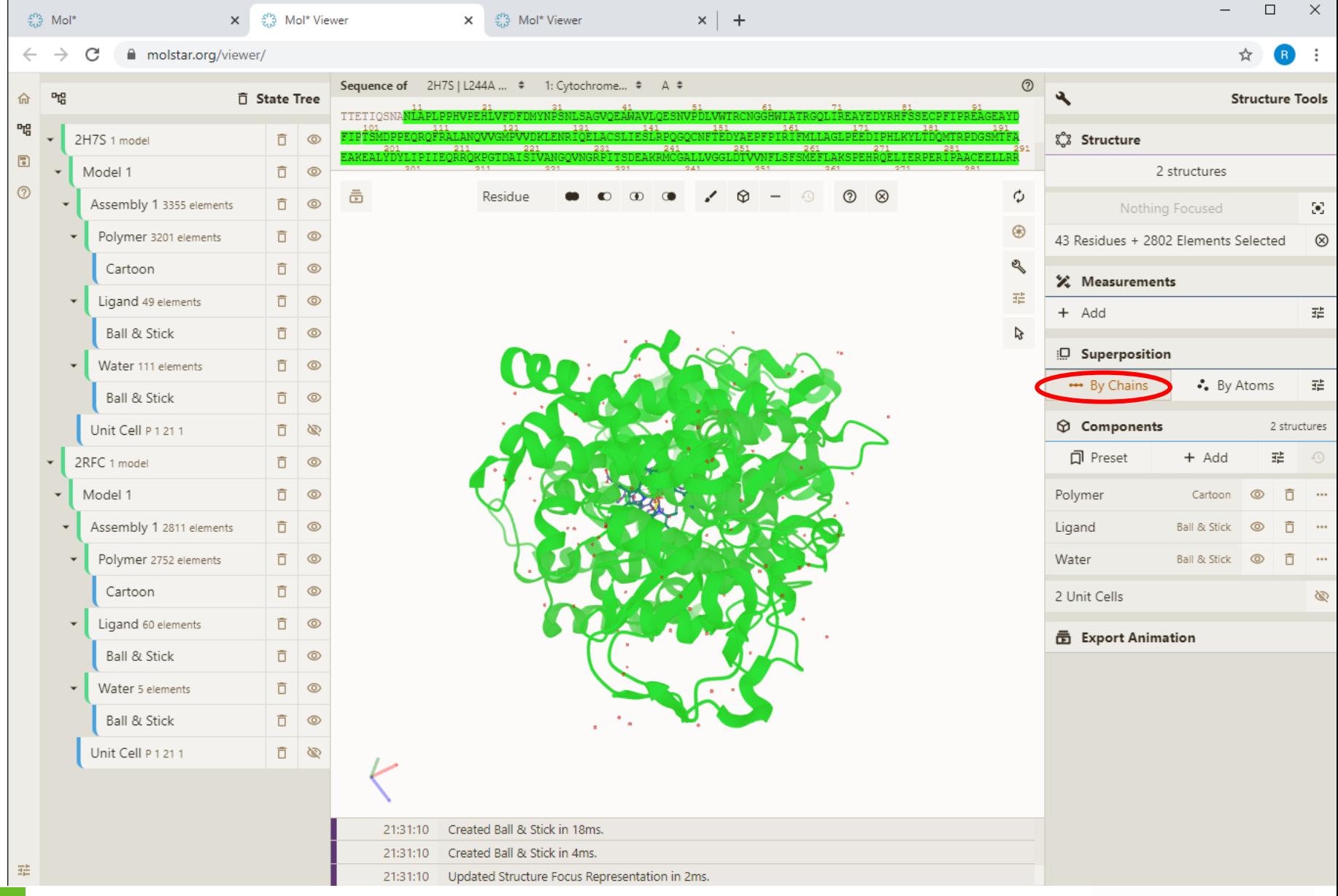

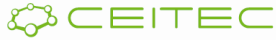

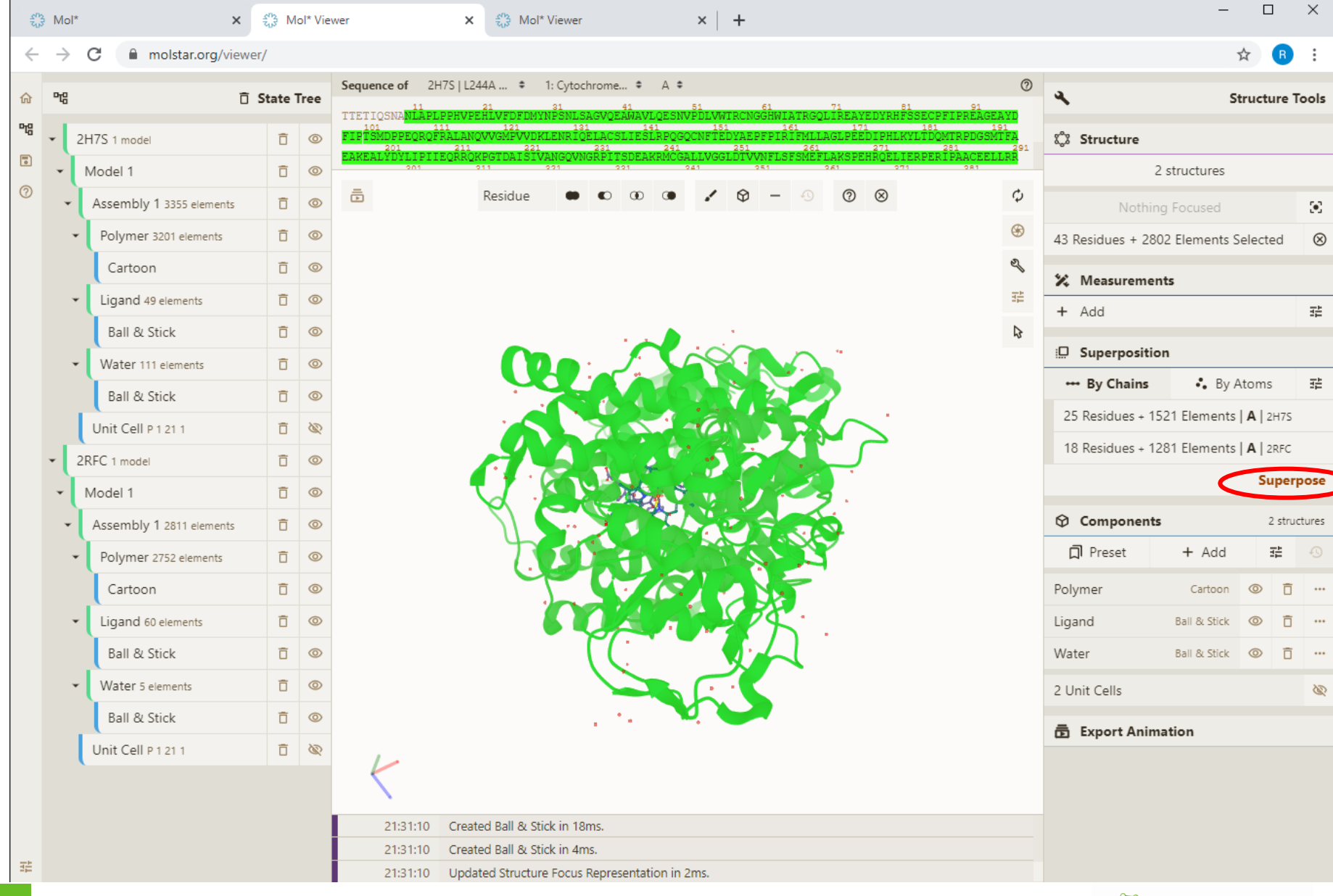

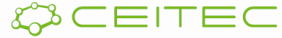

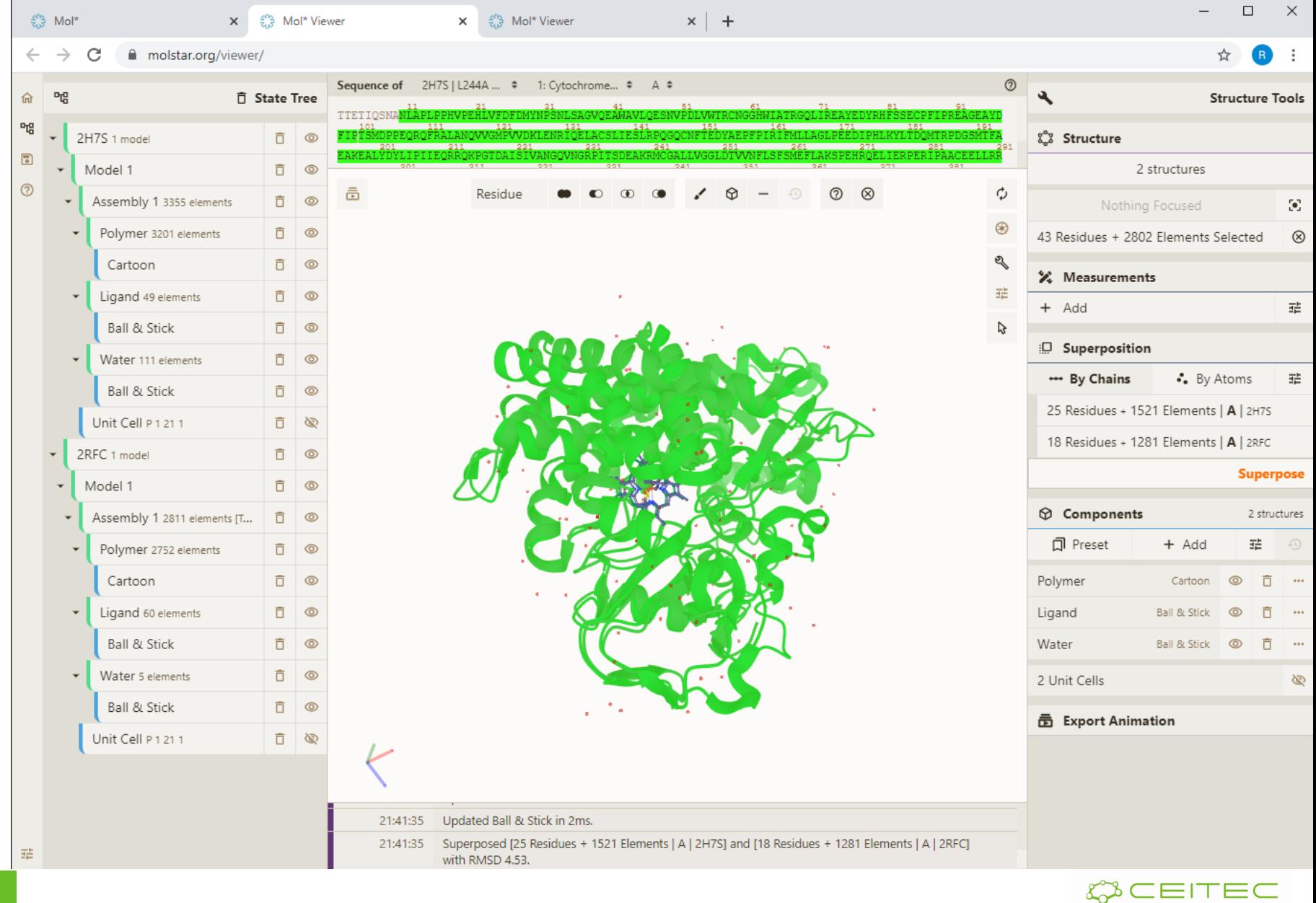

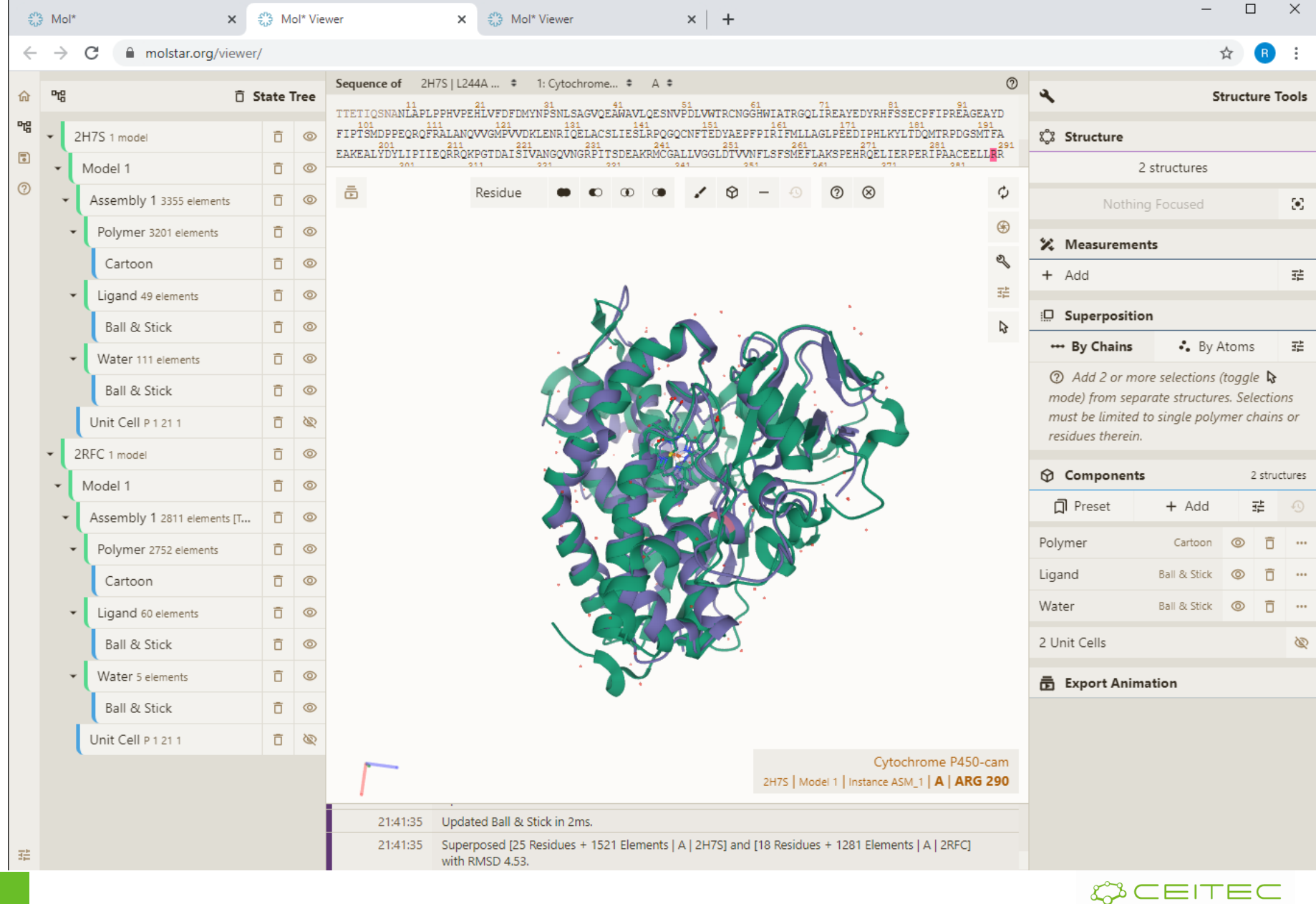

## 2DProts: Integration of AlphaFoldDB

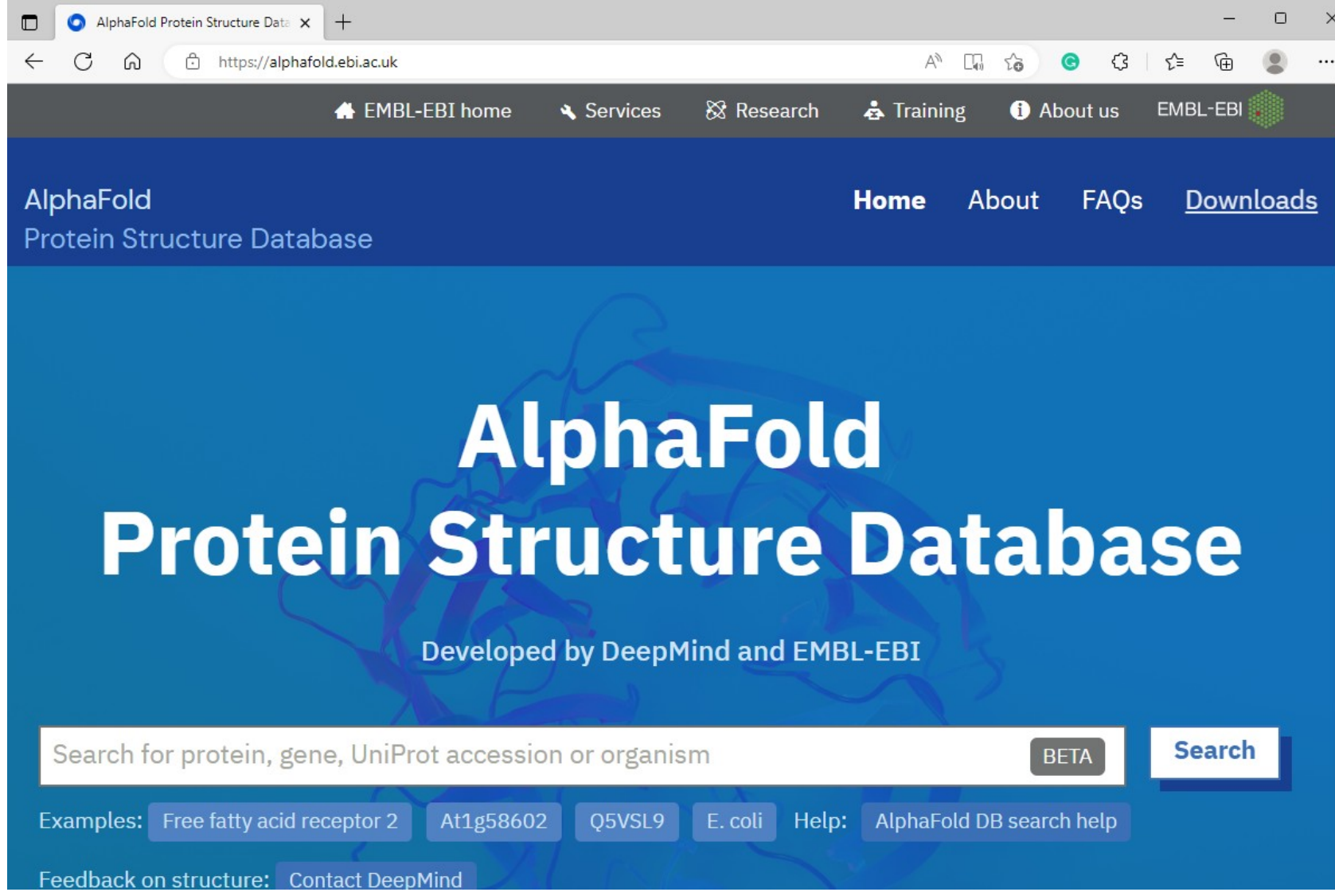

## 2DProts: Integration of AlphaFoldDB

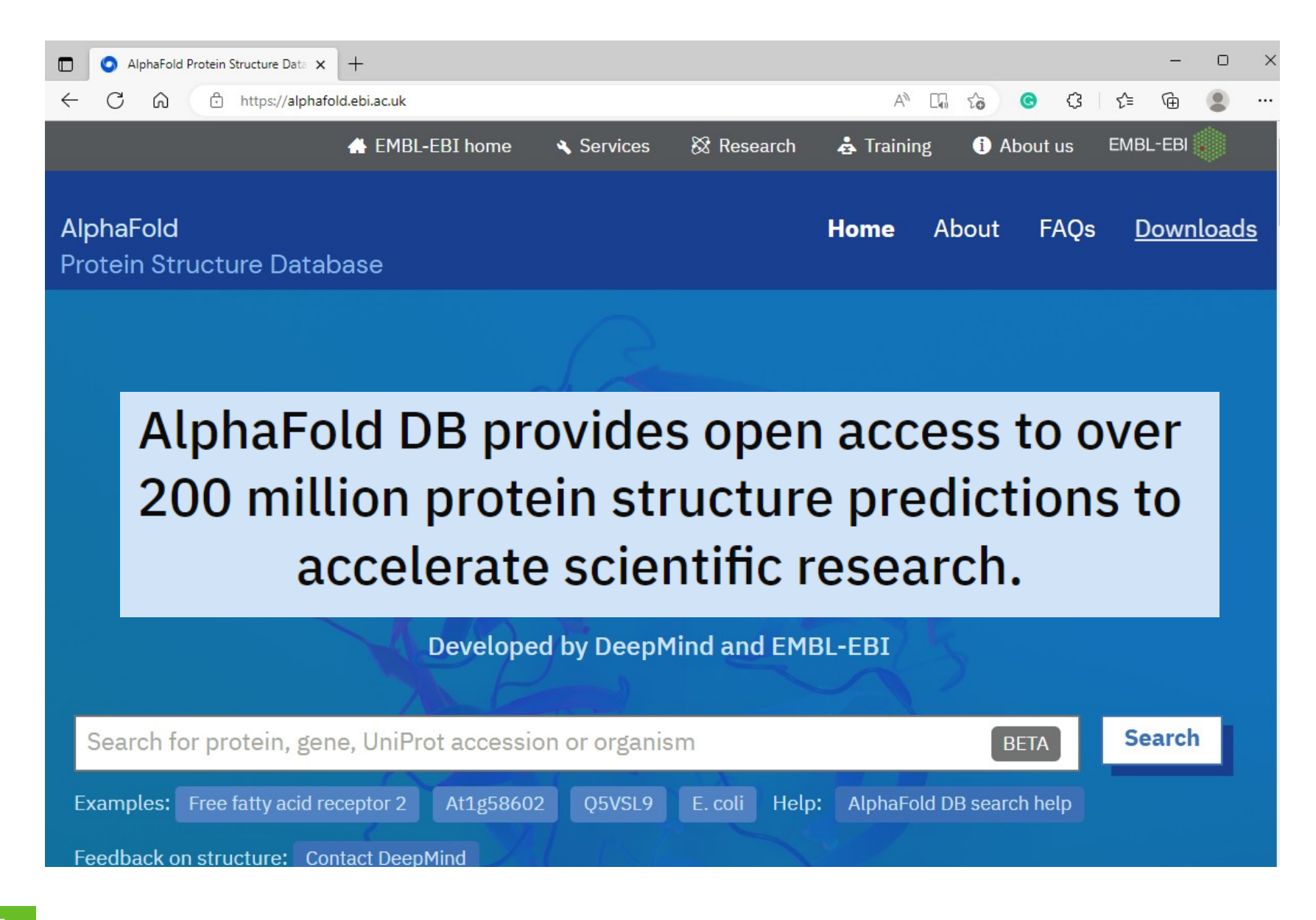

## Přikládání struktur – PDB a AlphaFold

#### **Pairwise Structure Alignment**

Help

#### Compare Protein Structures

![](_page_35_Picture_38.jpeg)

#### **SEQUENCE ALIGNMENT**

**SCORES** 

![](_page_35_Figure_7.jpeg)

#### https://www.rcsb.org/alignment/

![](_page_35_Picture_9.jpeg)

## Přikládání struktur – PDB a AlphaFold

![](_page_36_Picture_1.jpeg)

![](_page_36_Picture_2.jpeg)